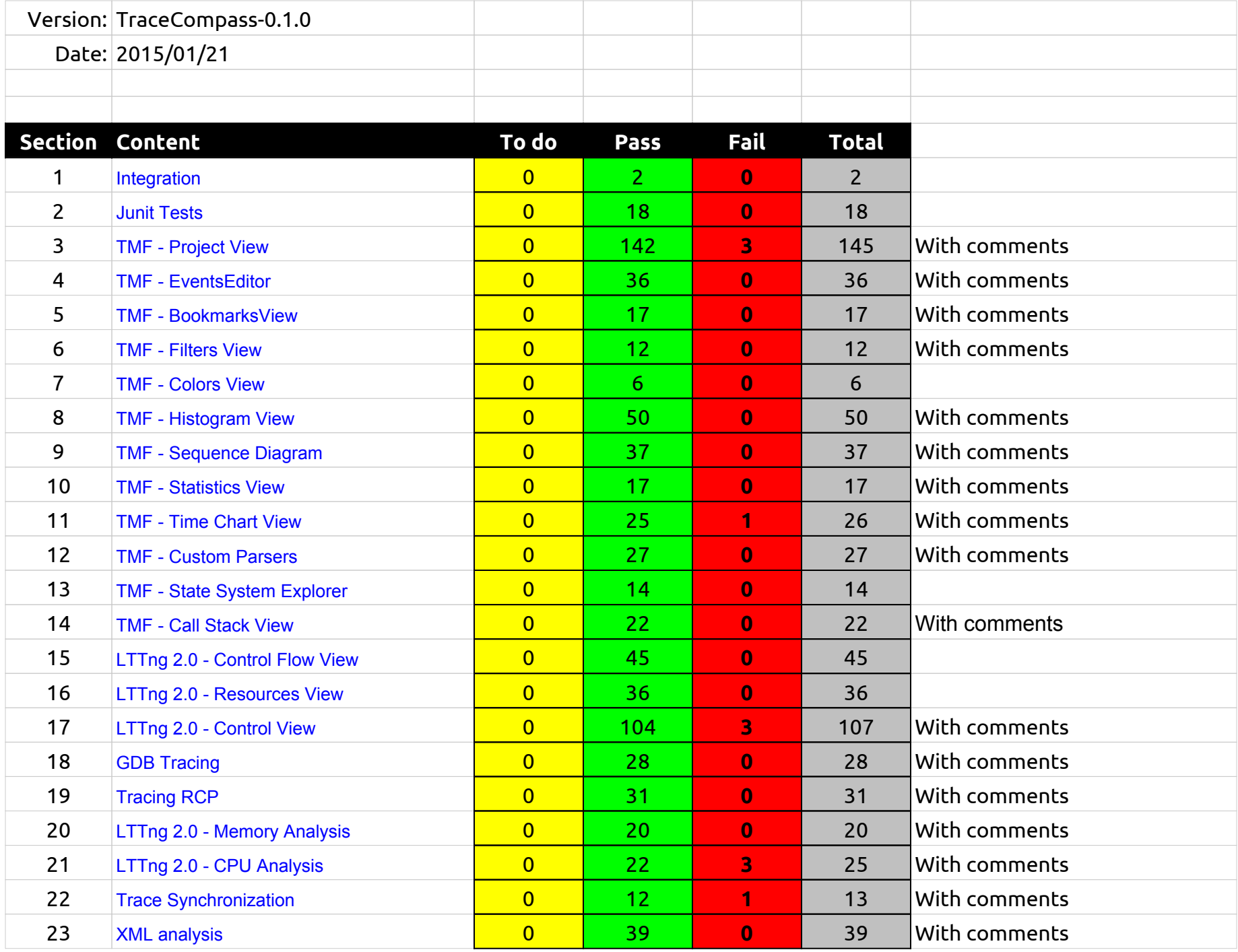

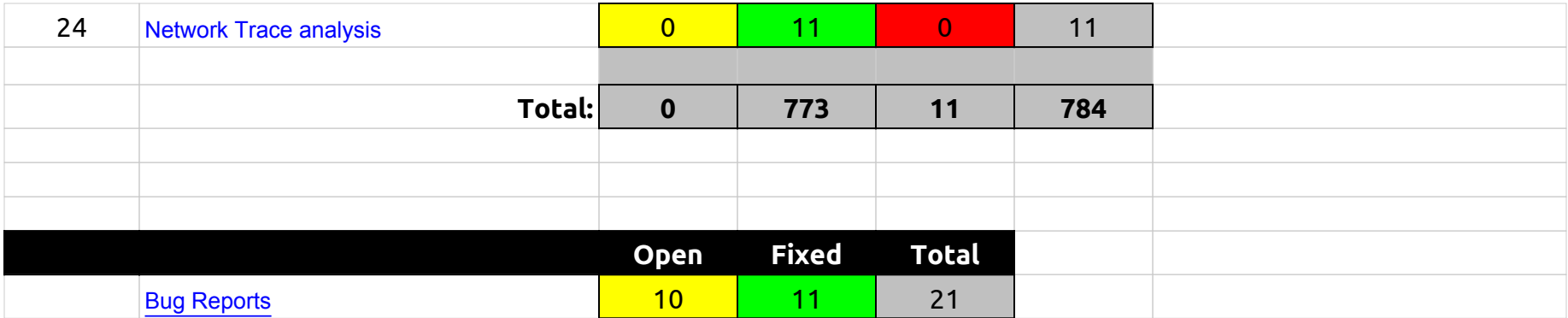

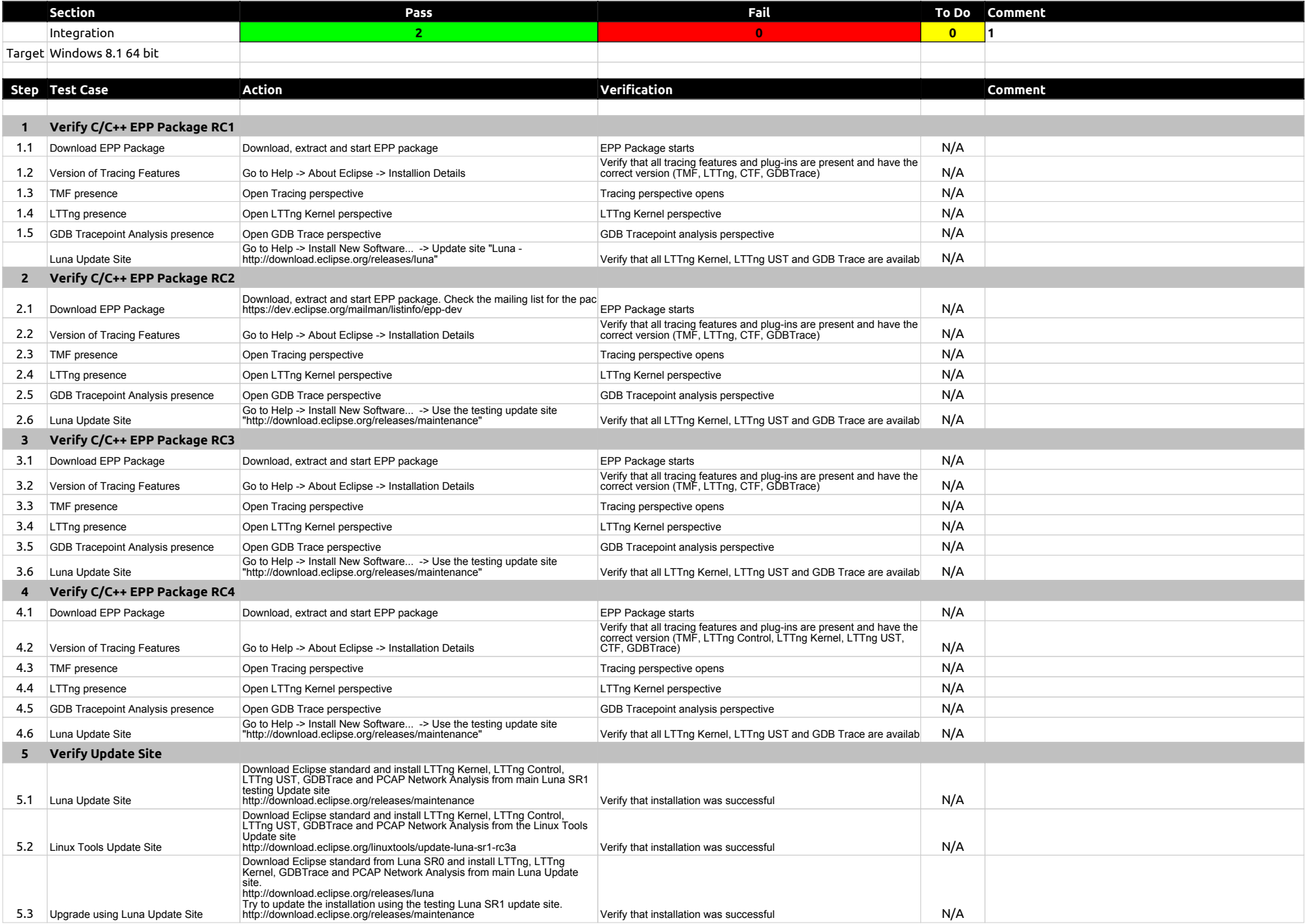

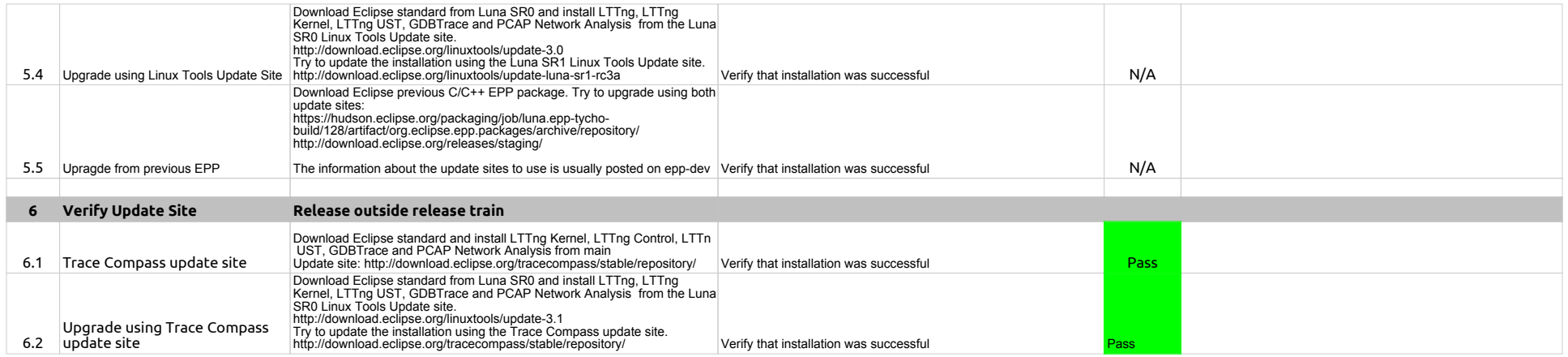

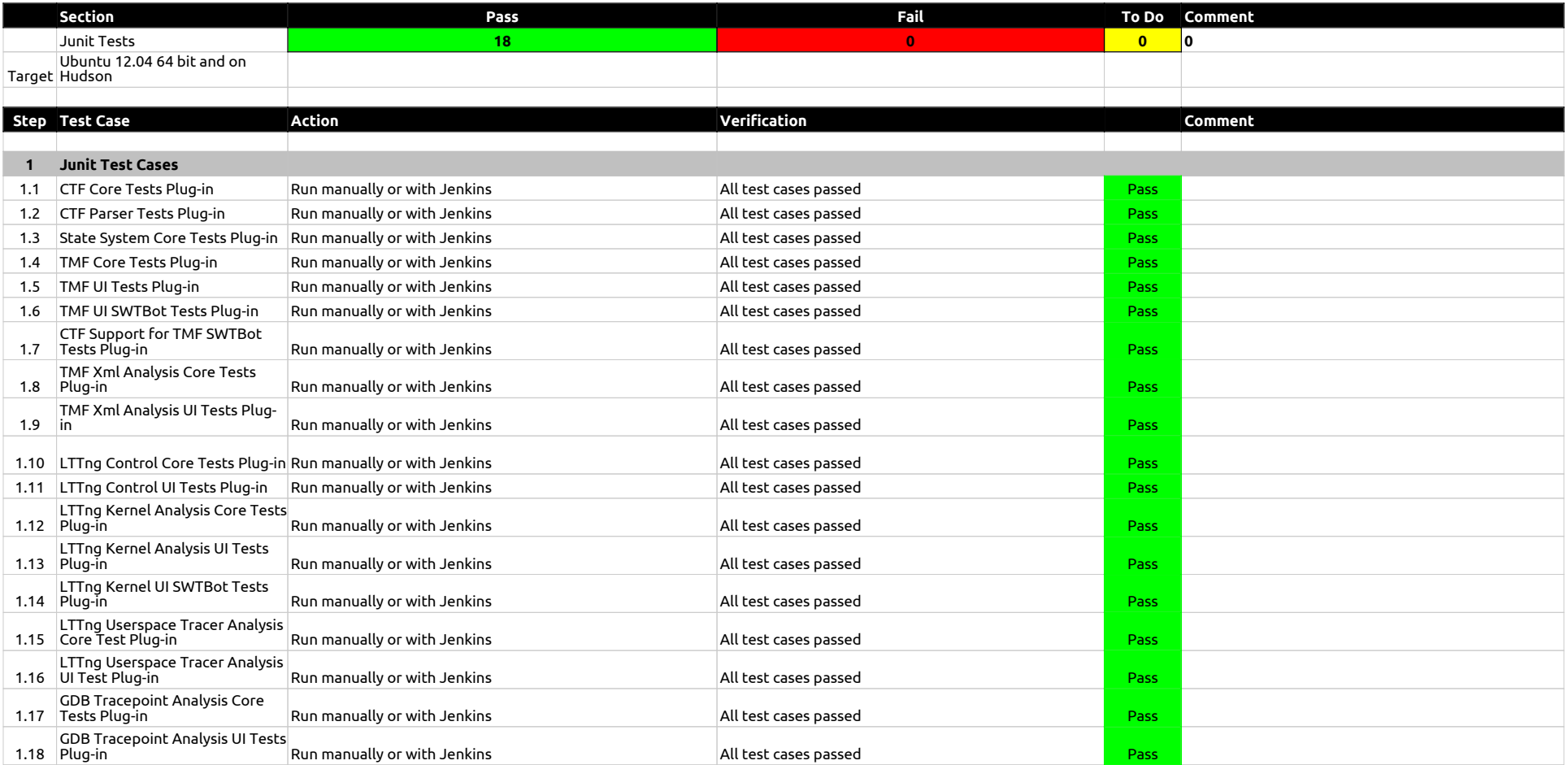

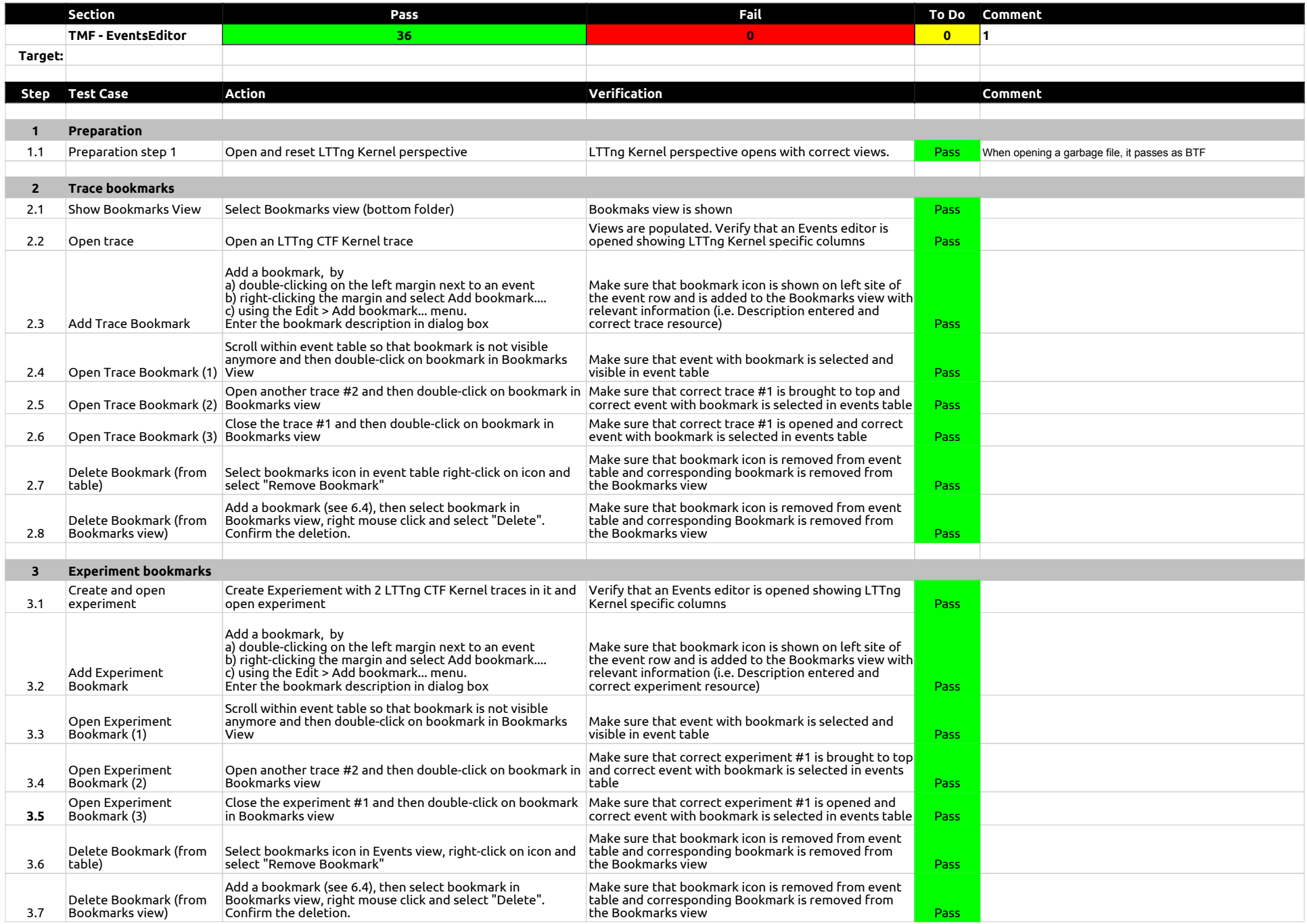

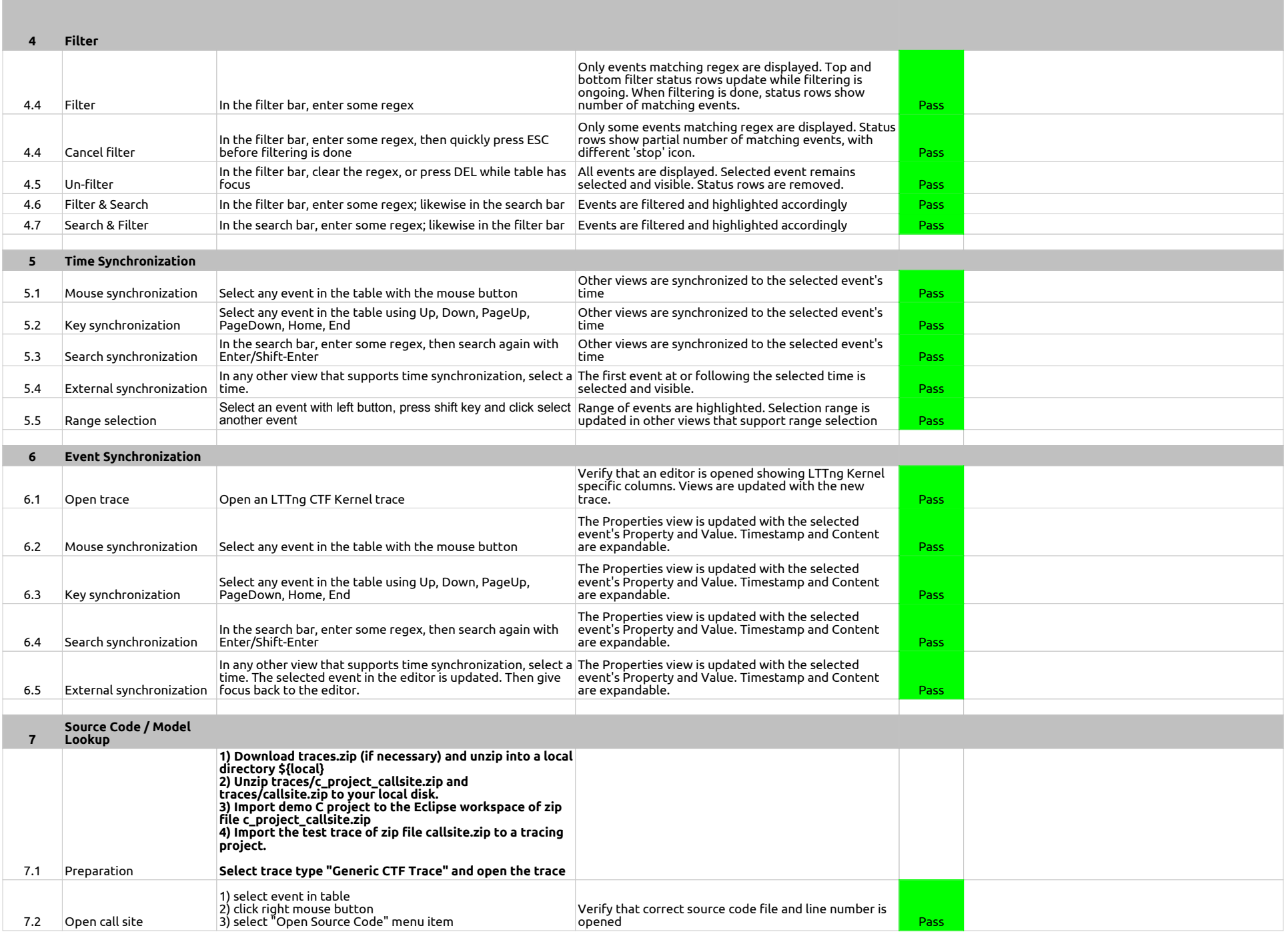

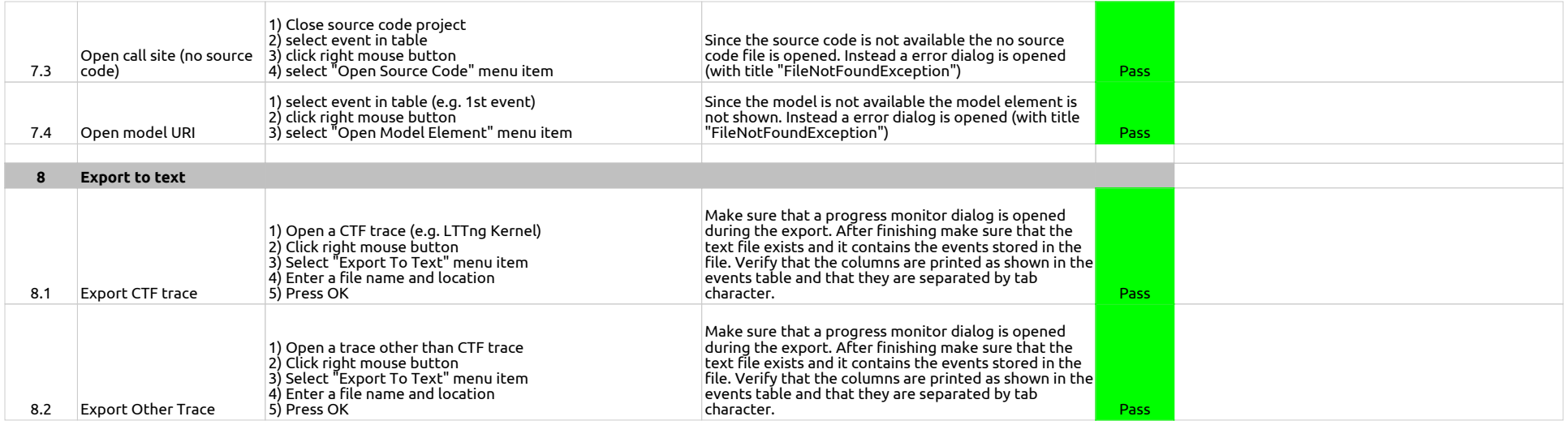

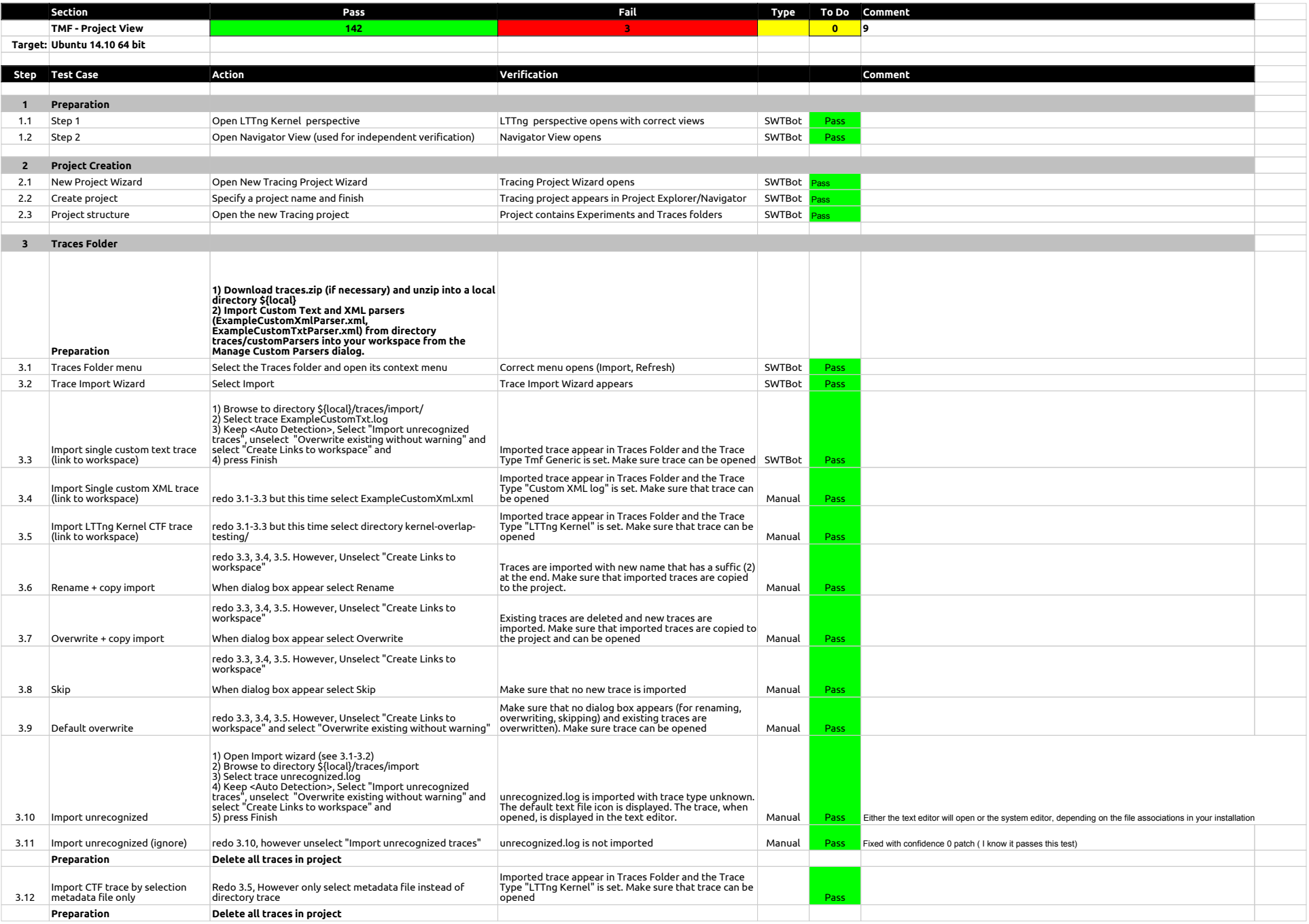

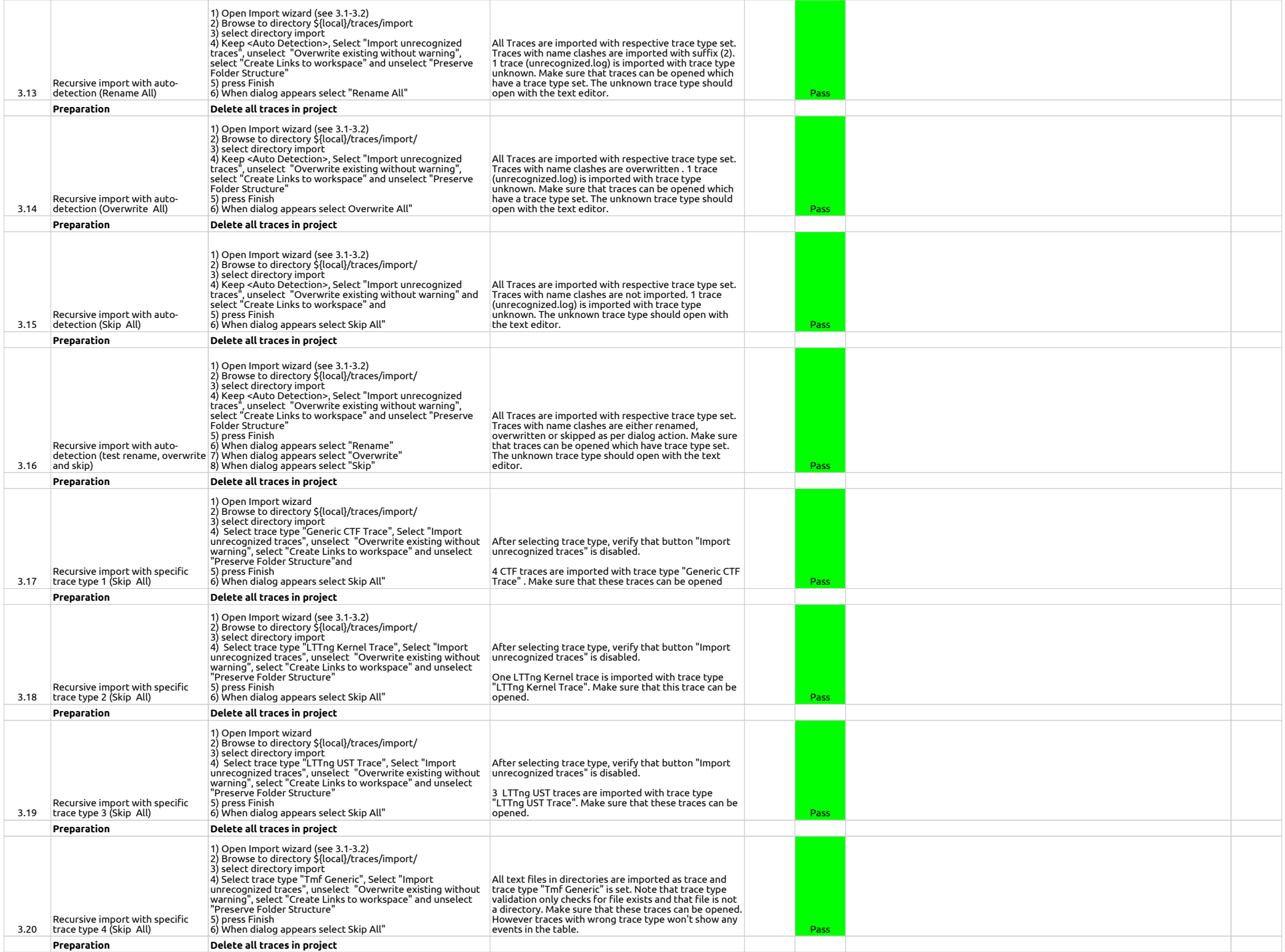

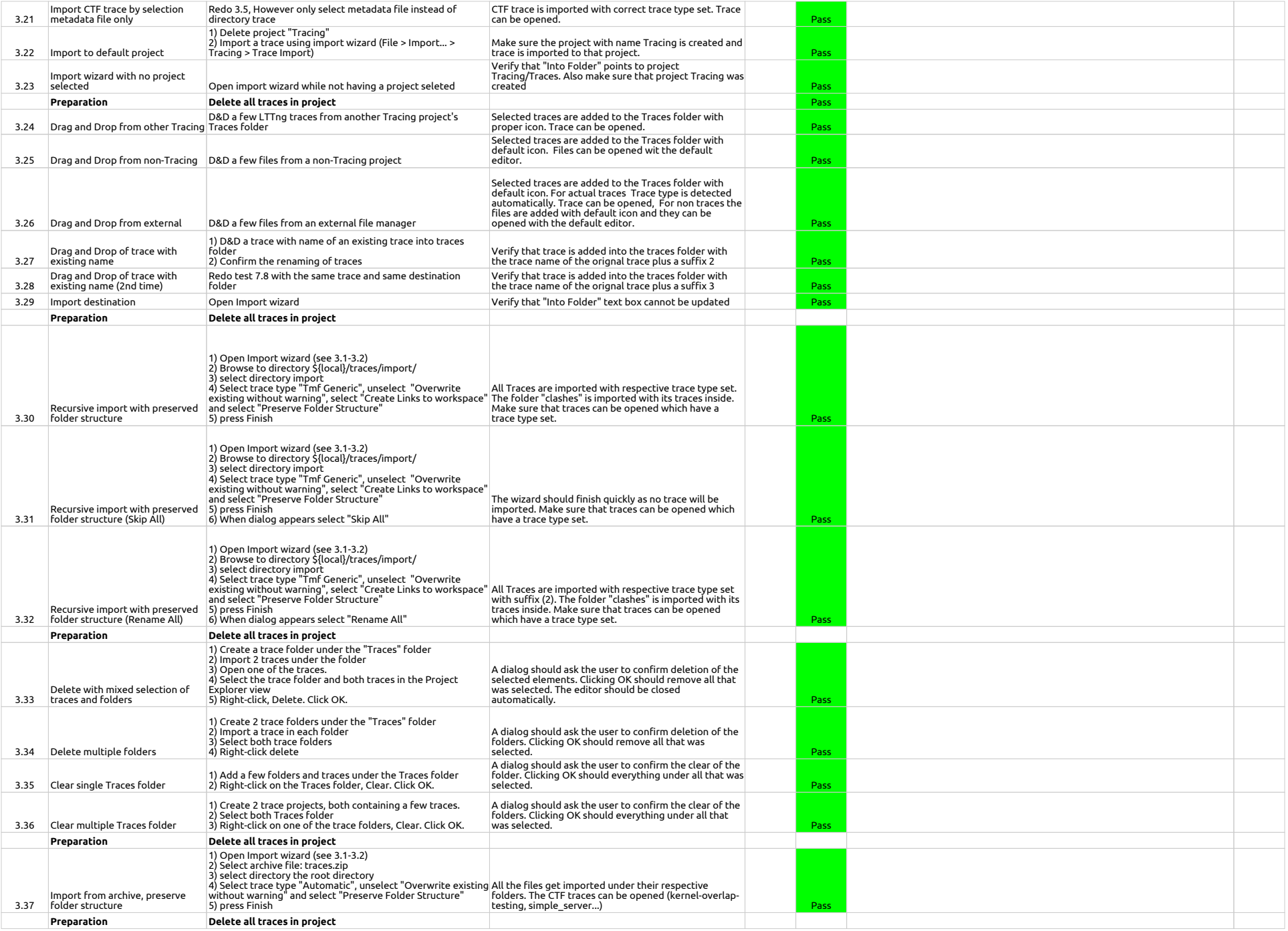

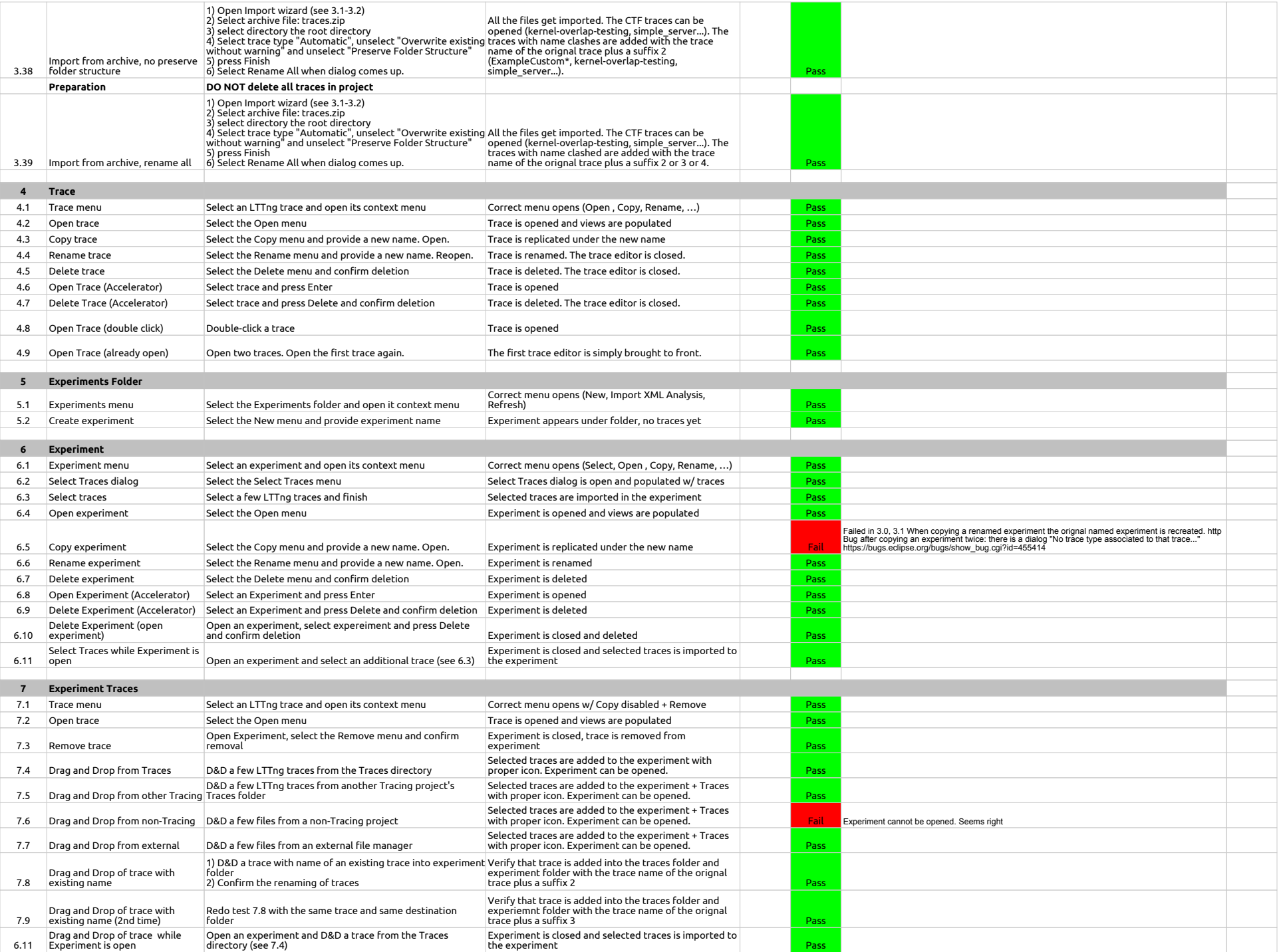

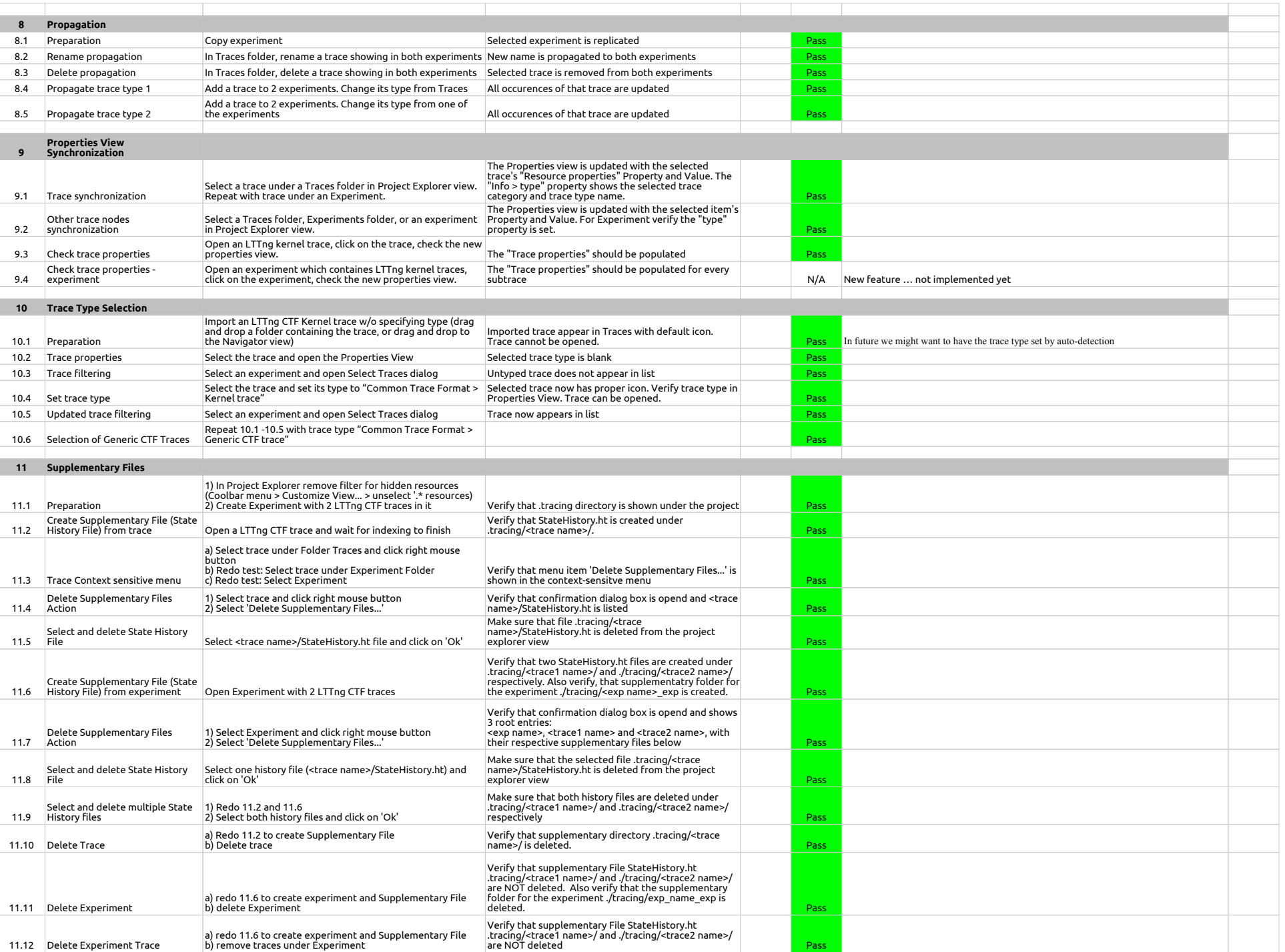

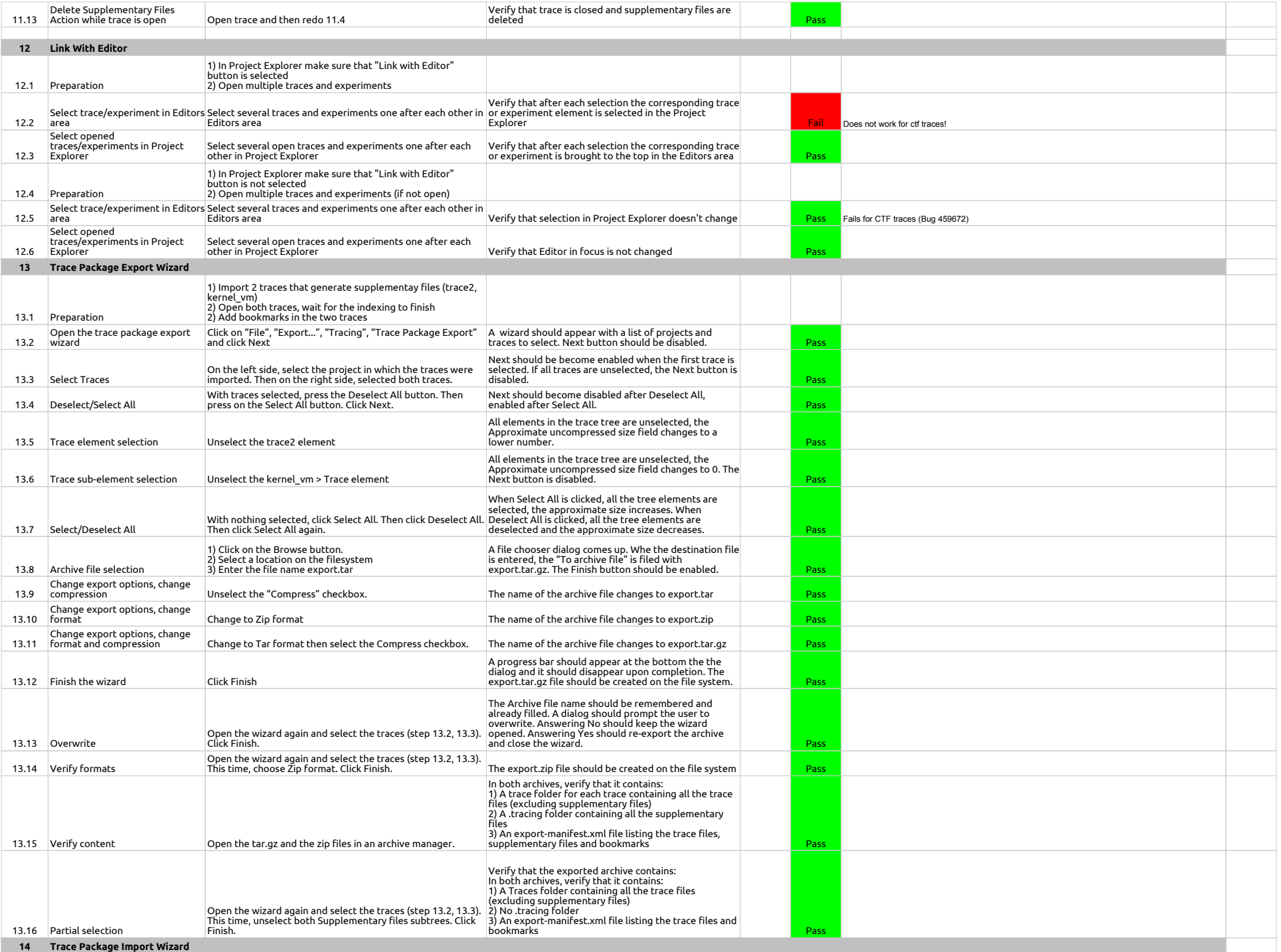

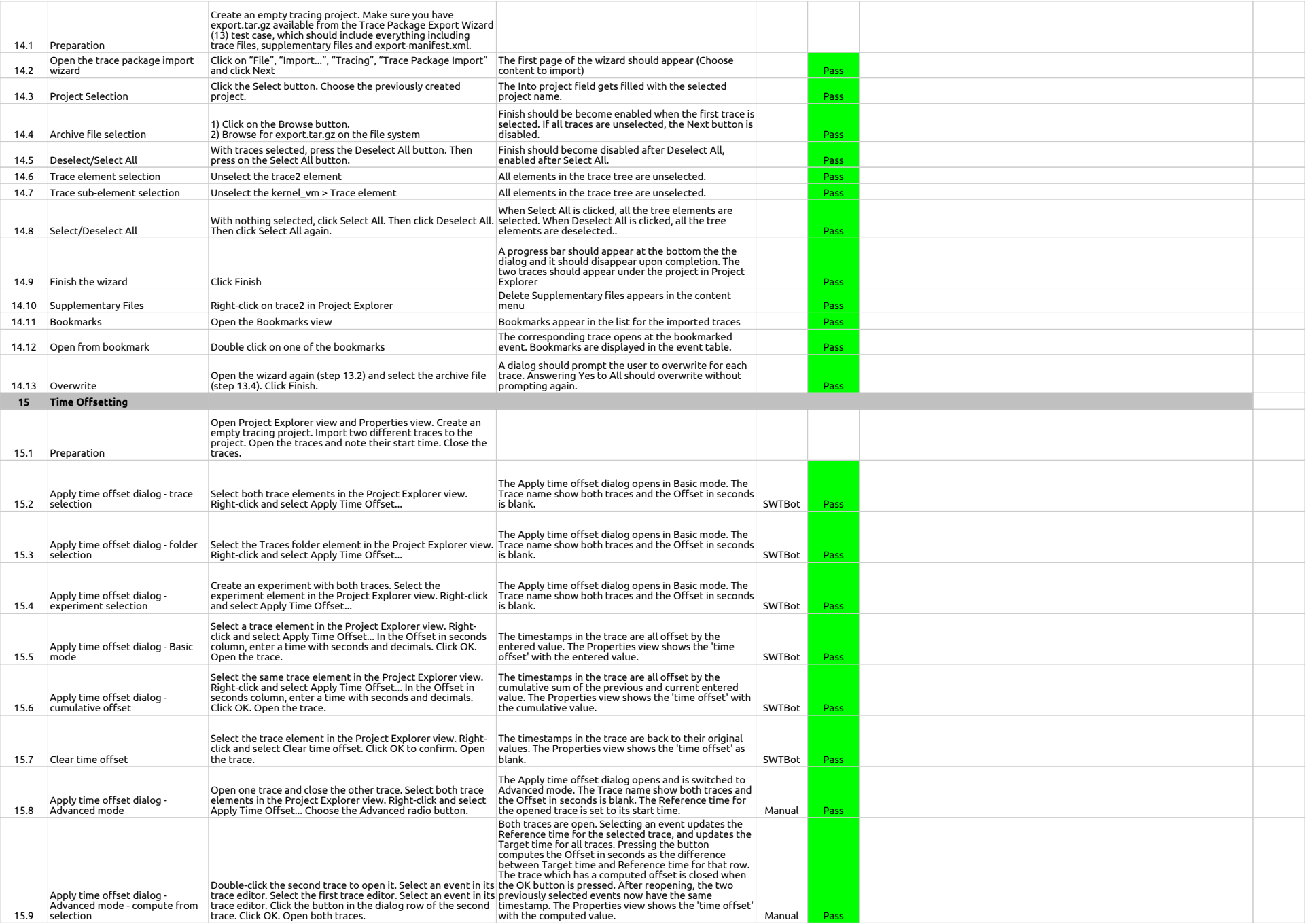

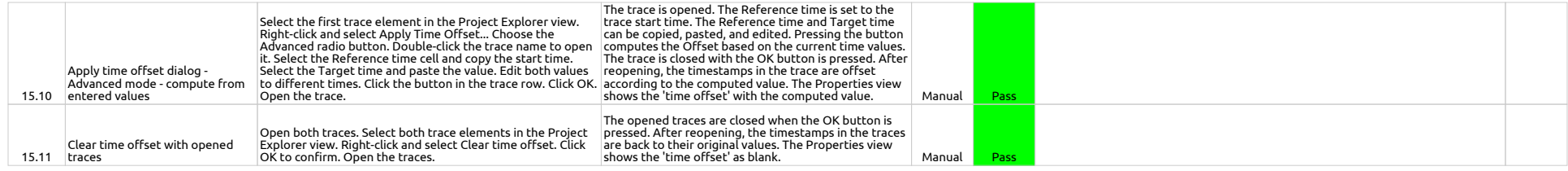

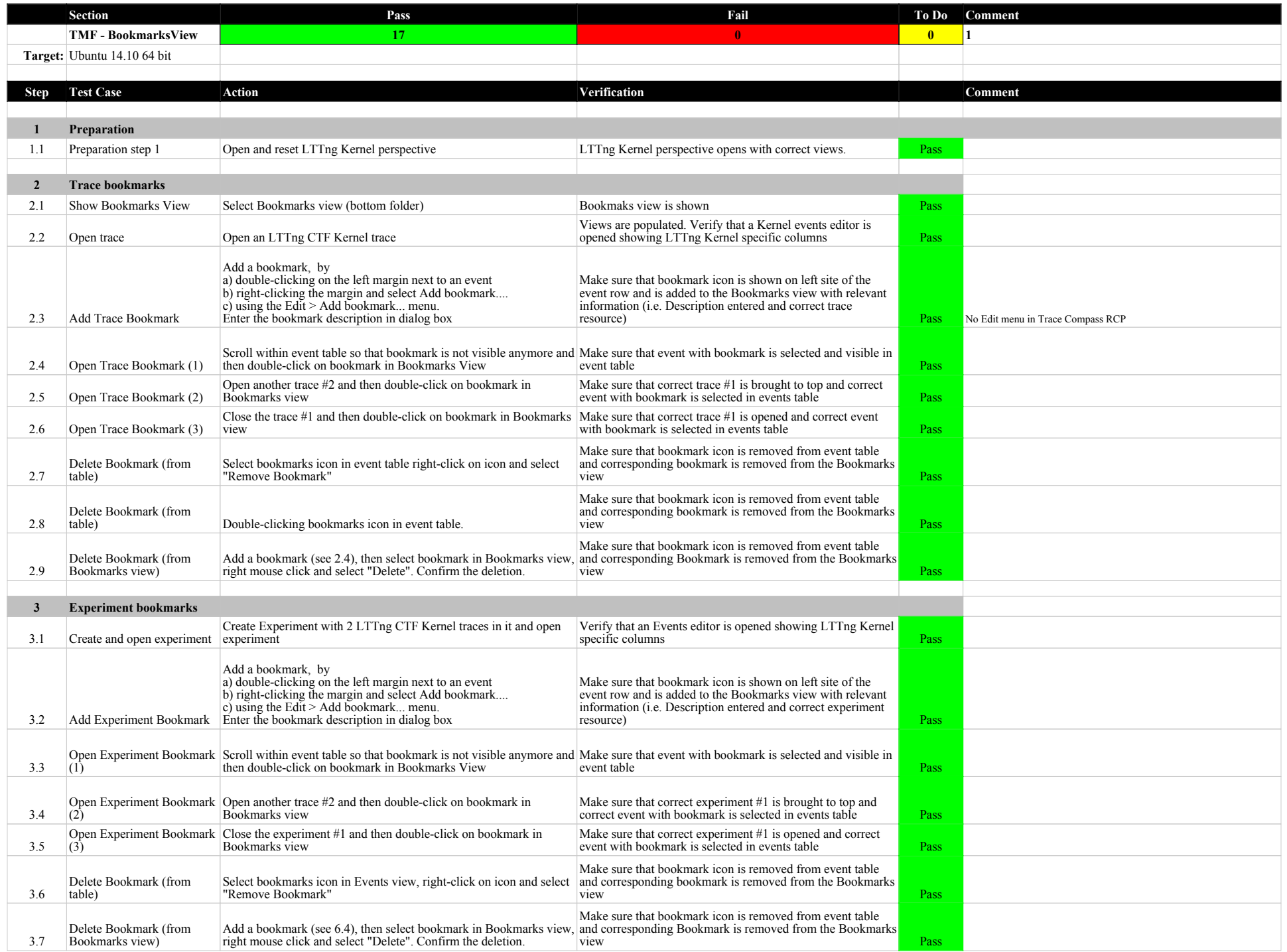

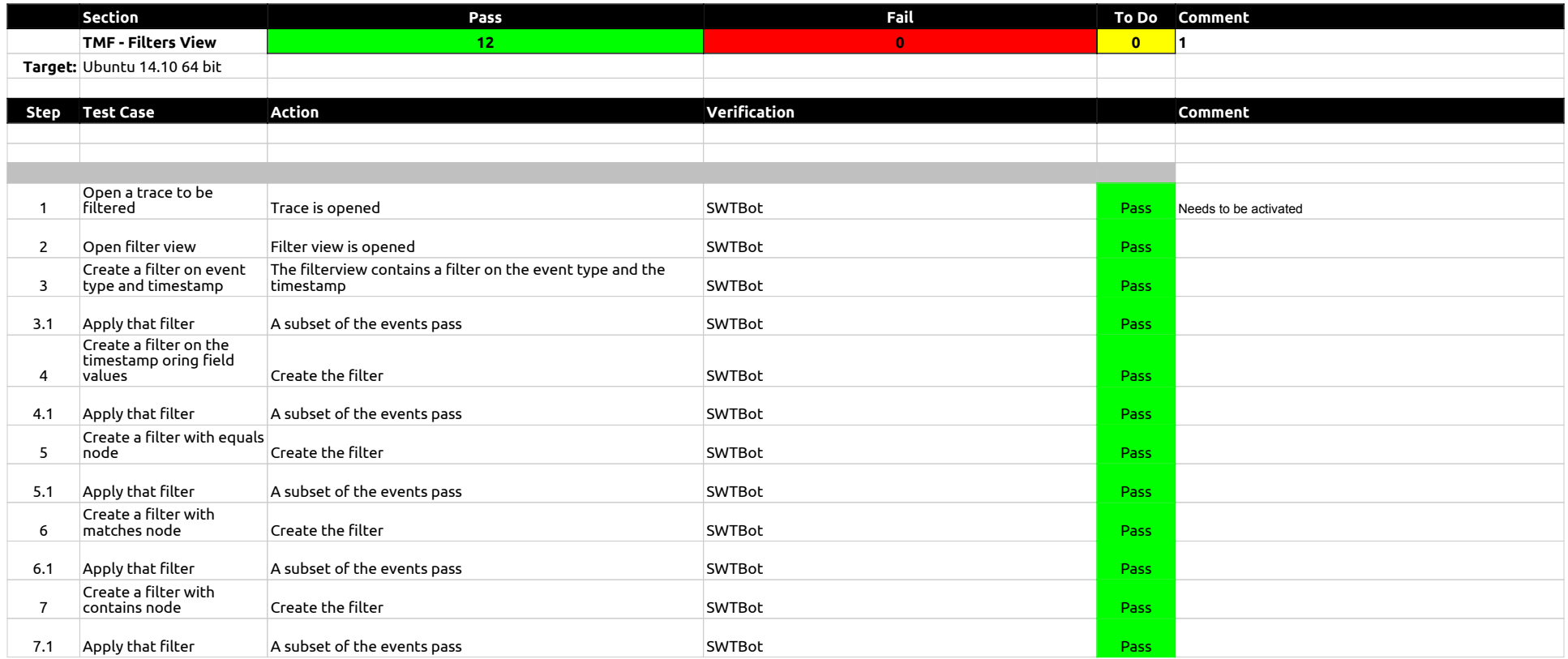

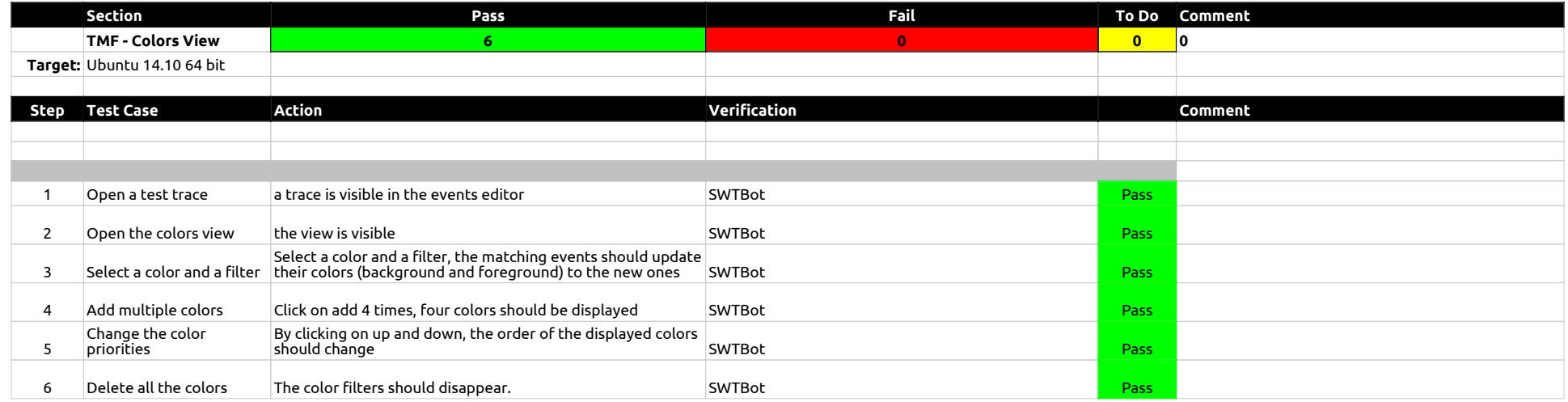

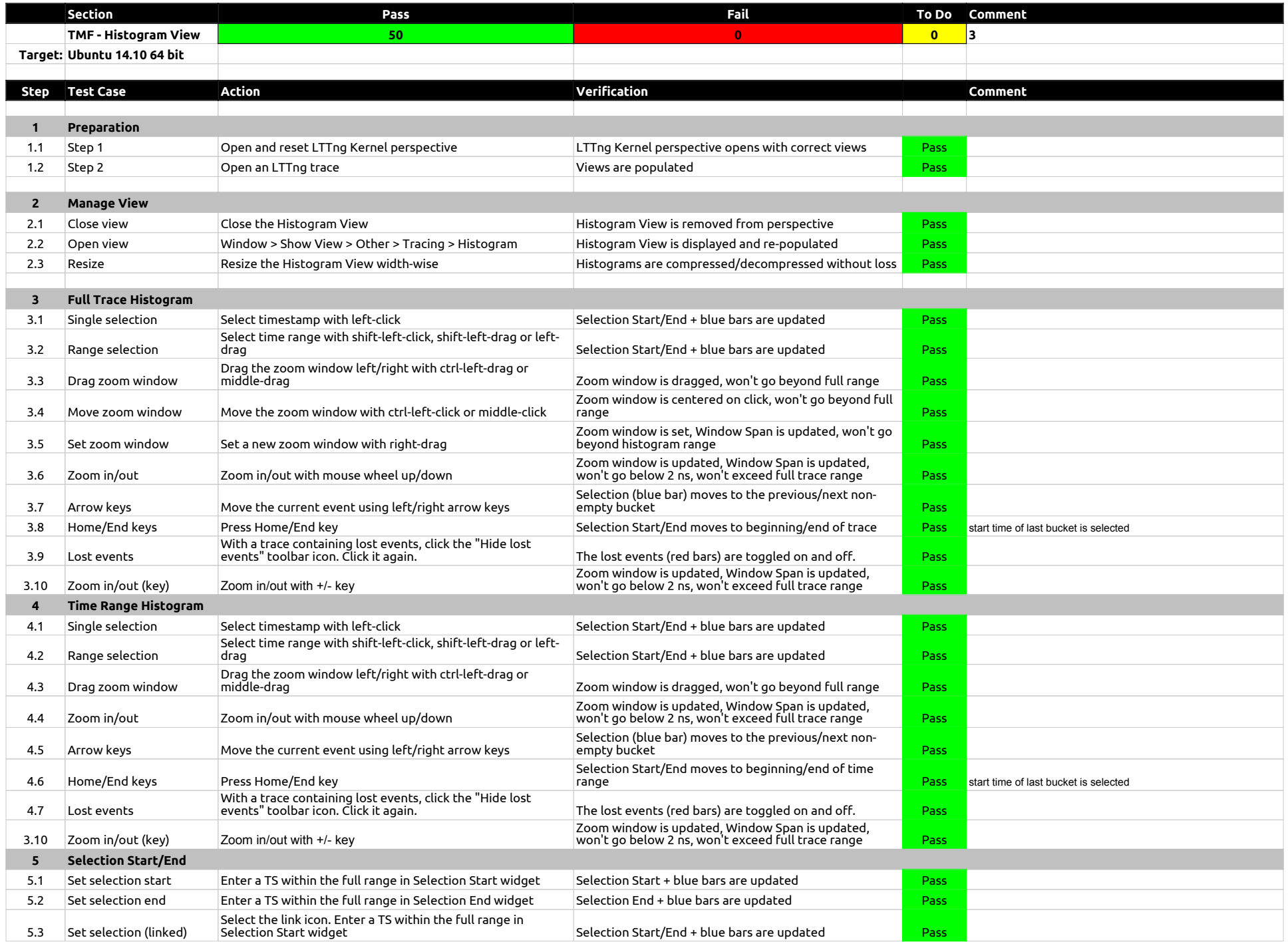

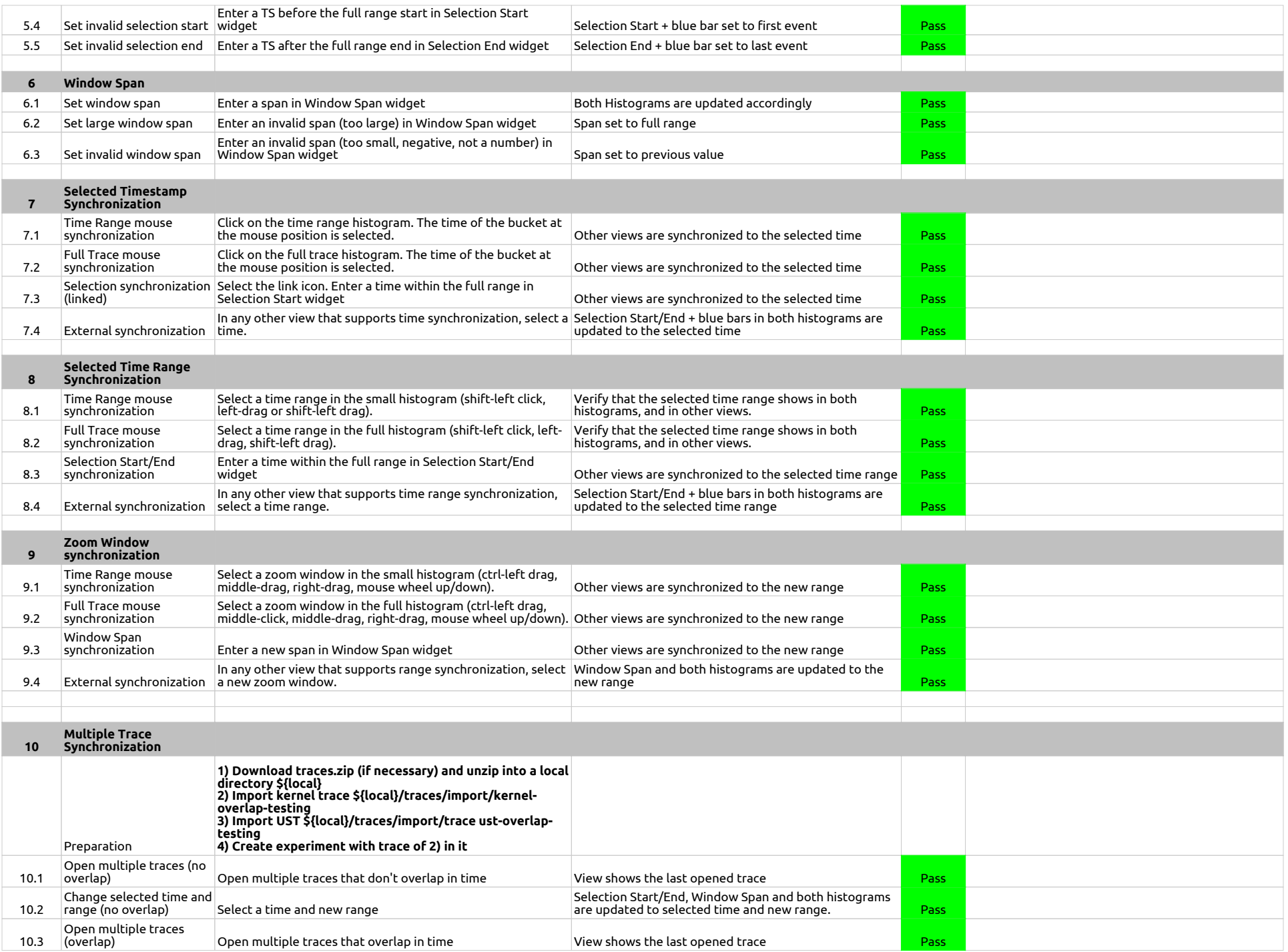

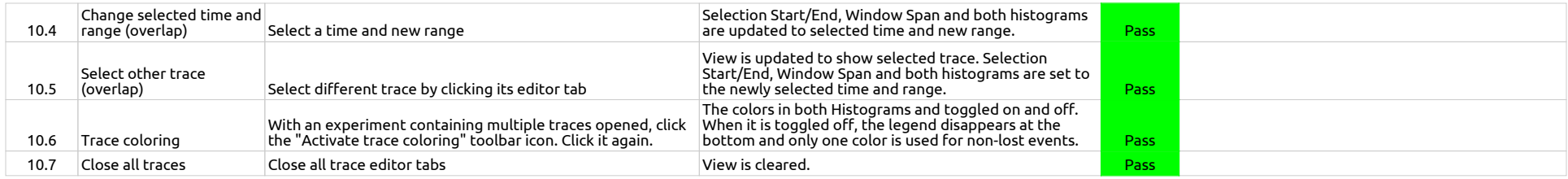

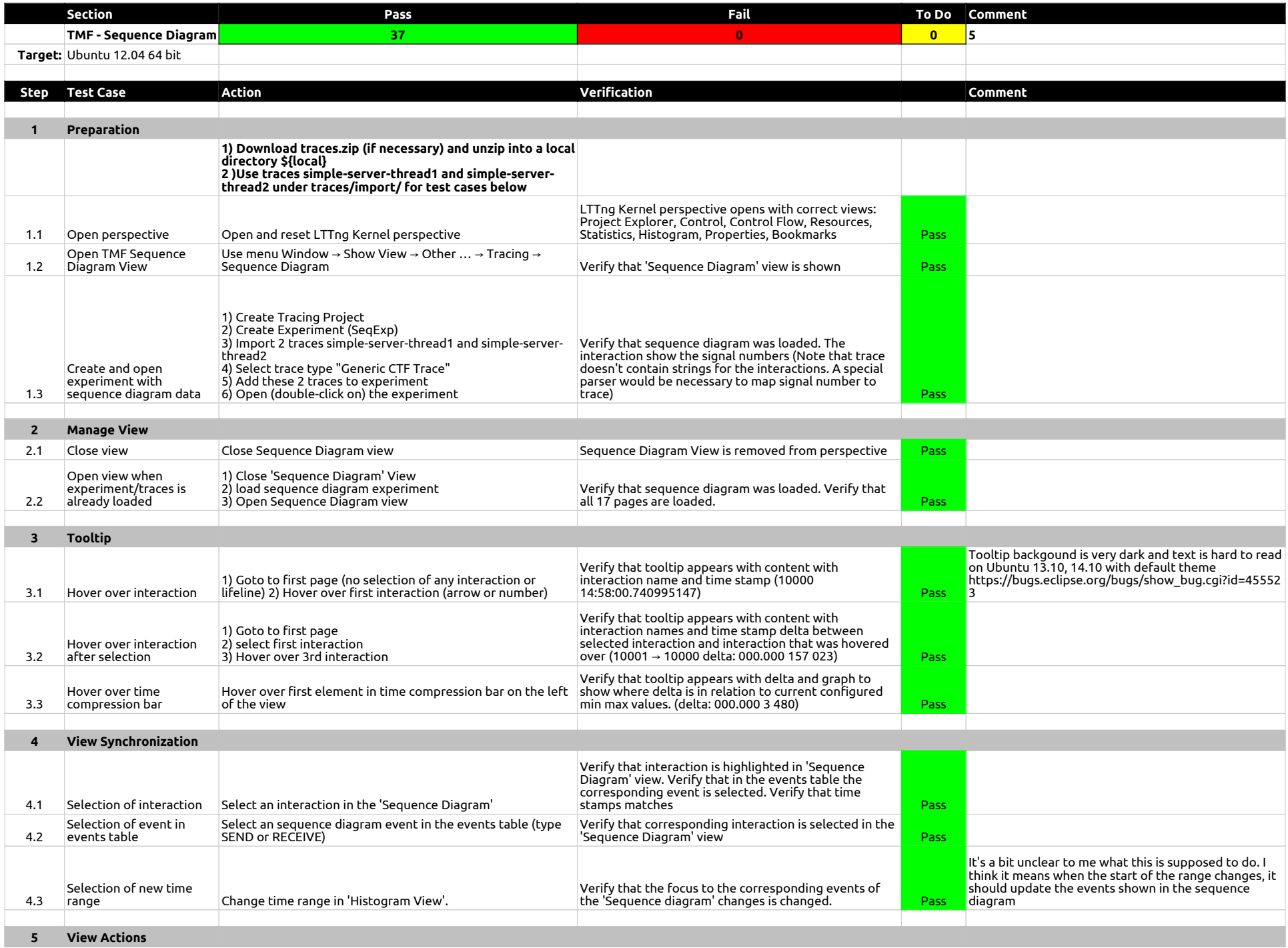

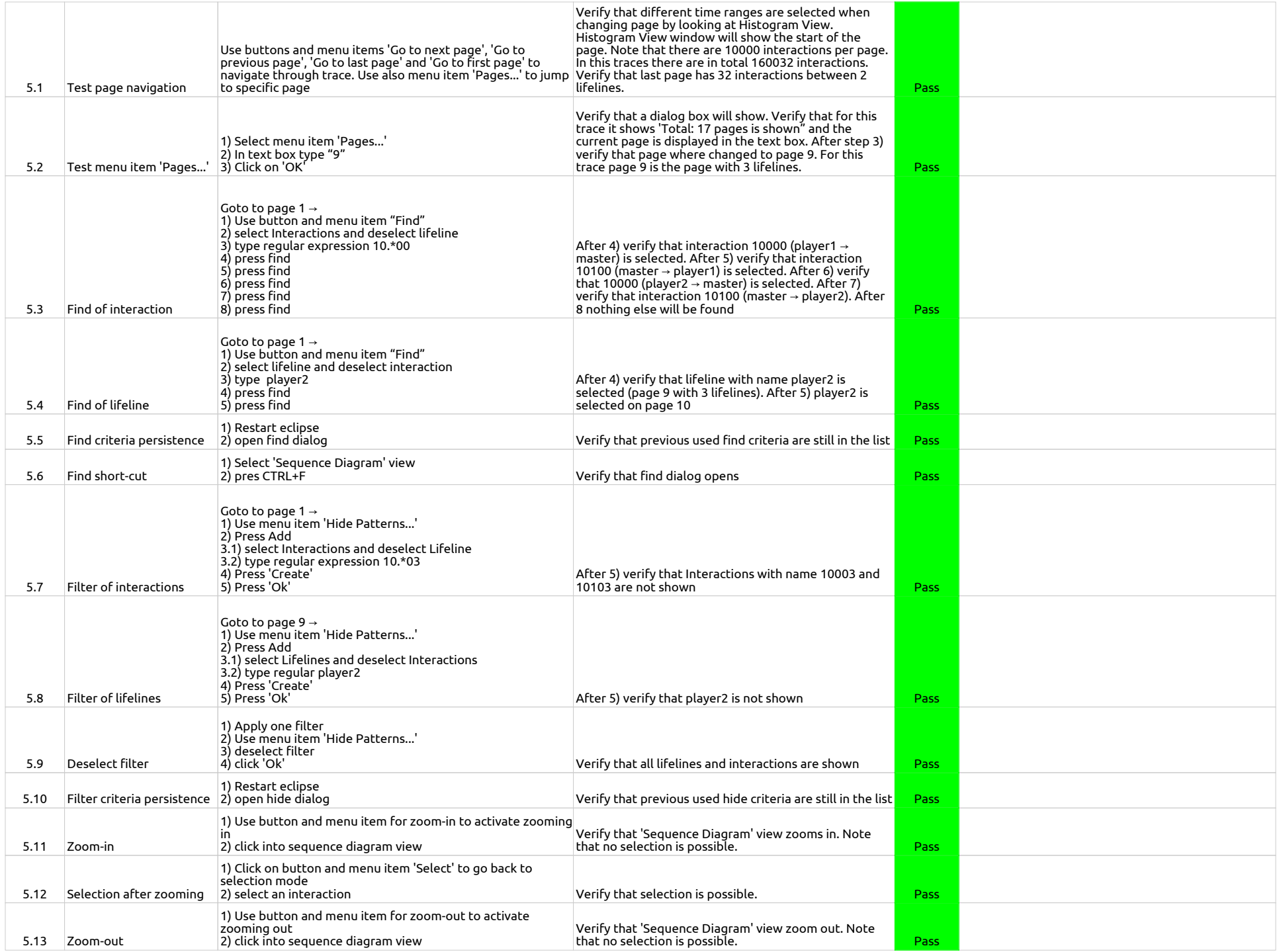

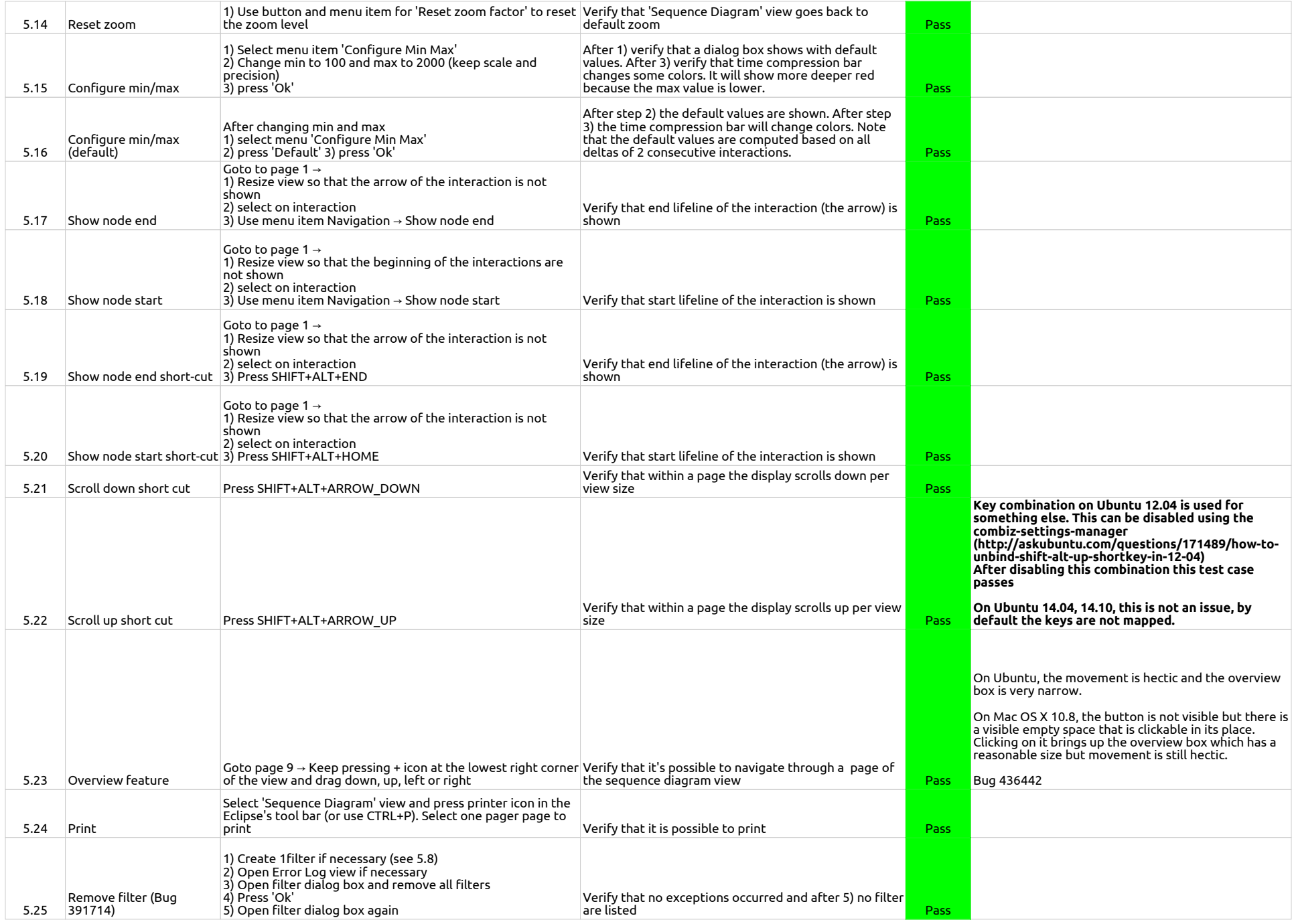

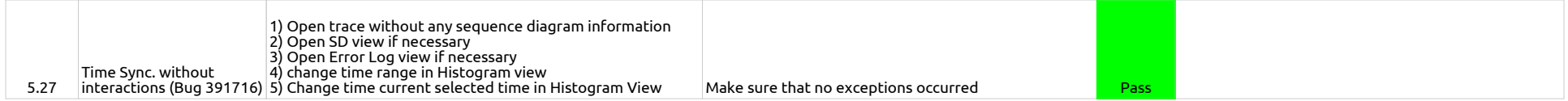

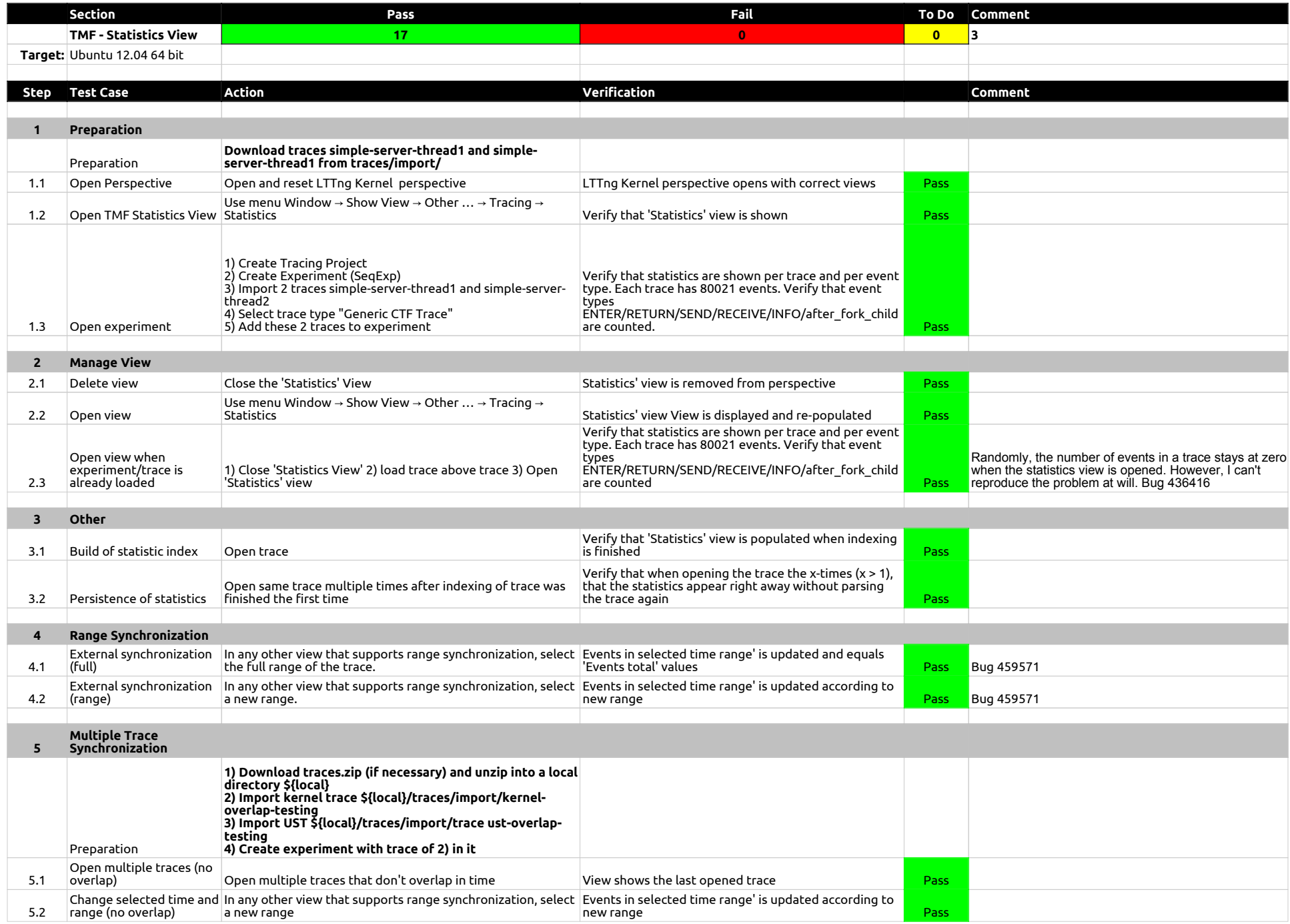

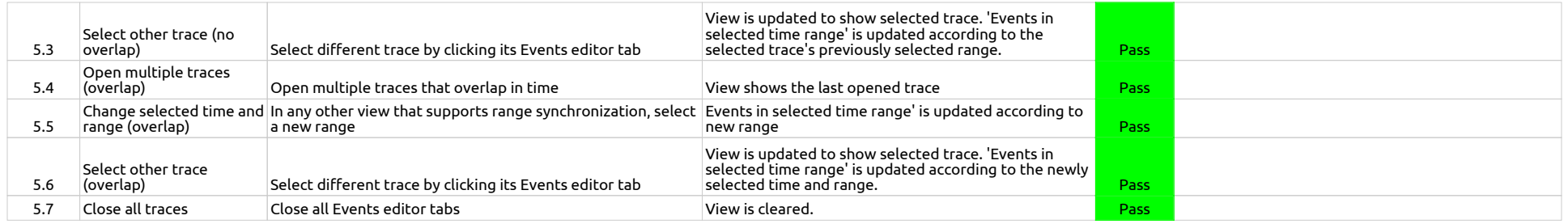

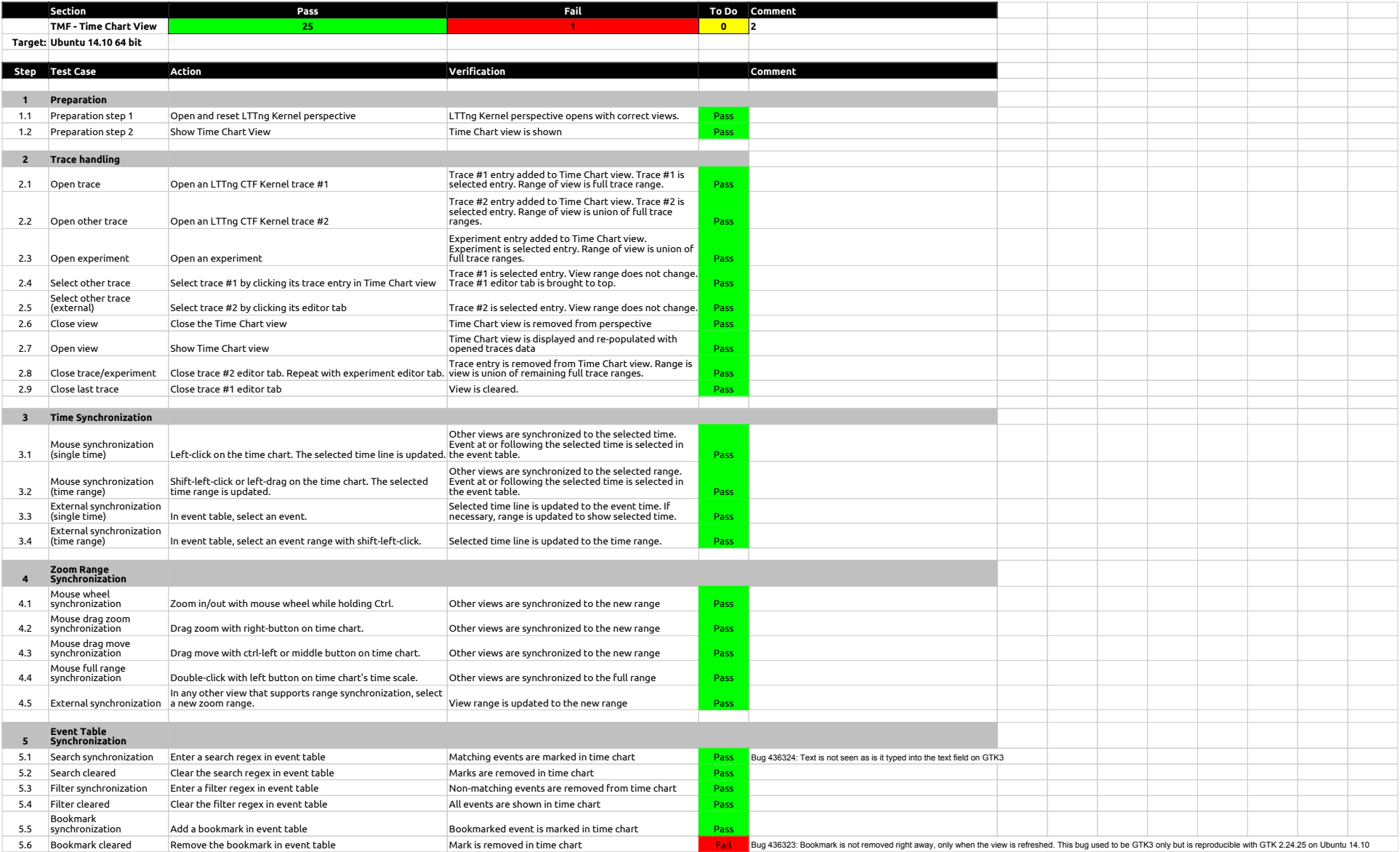

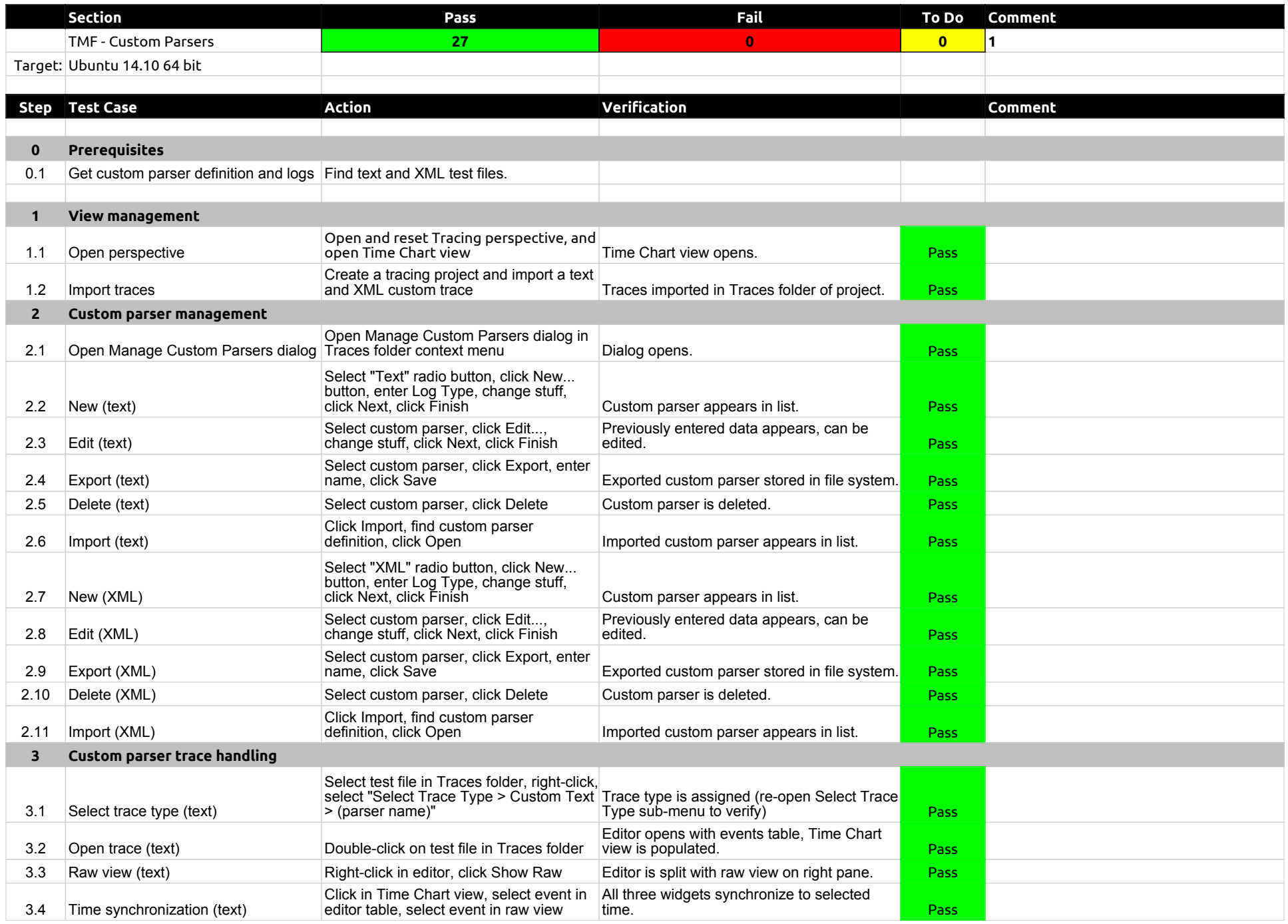

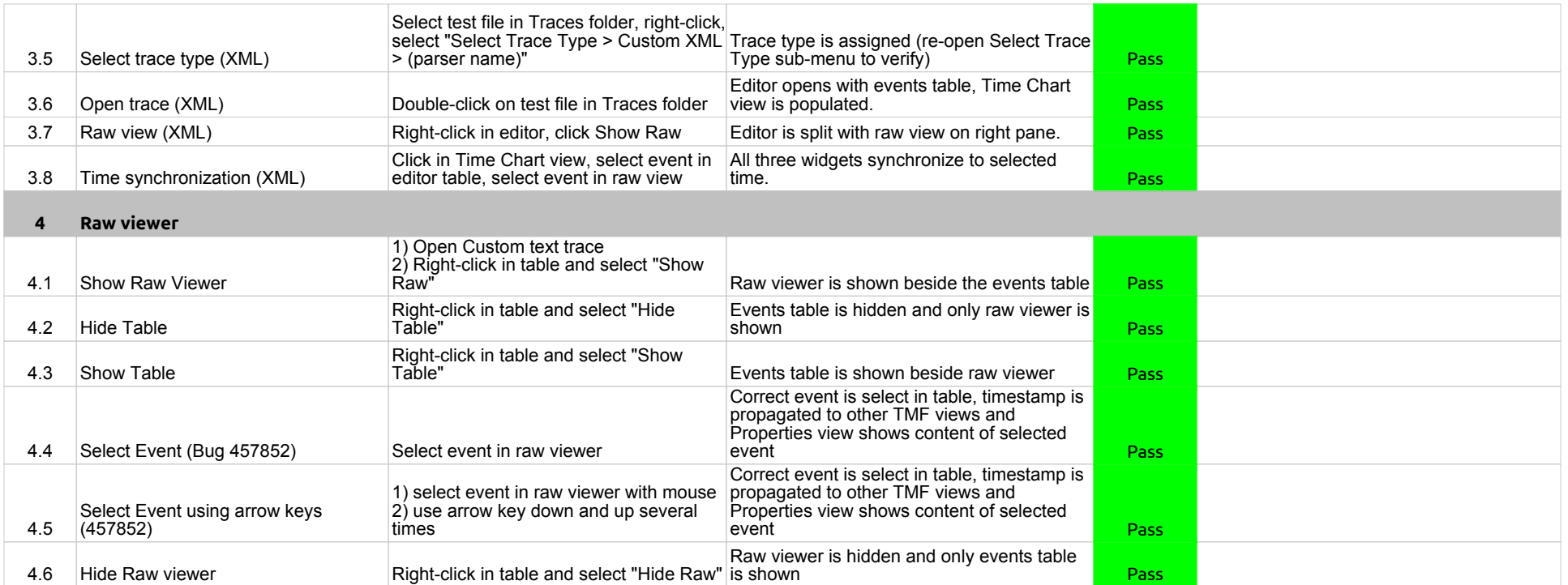

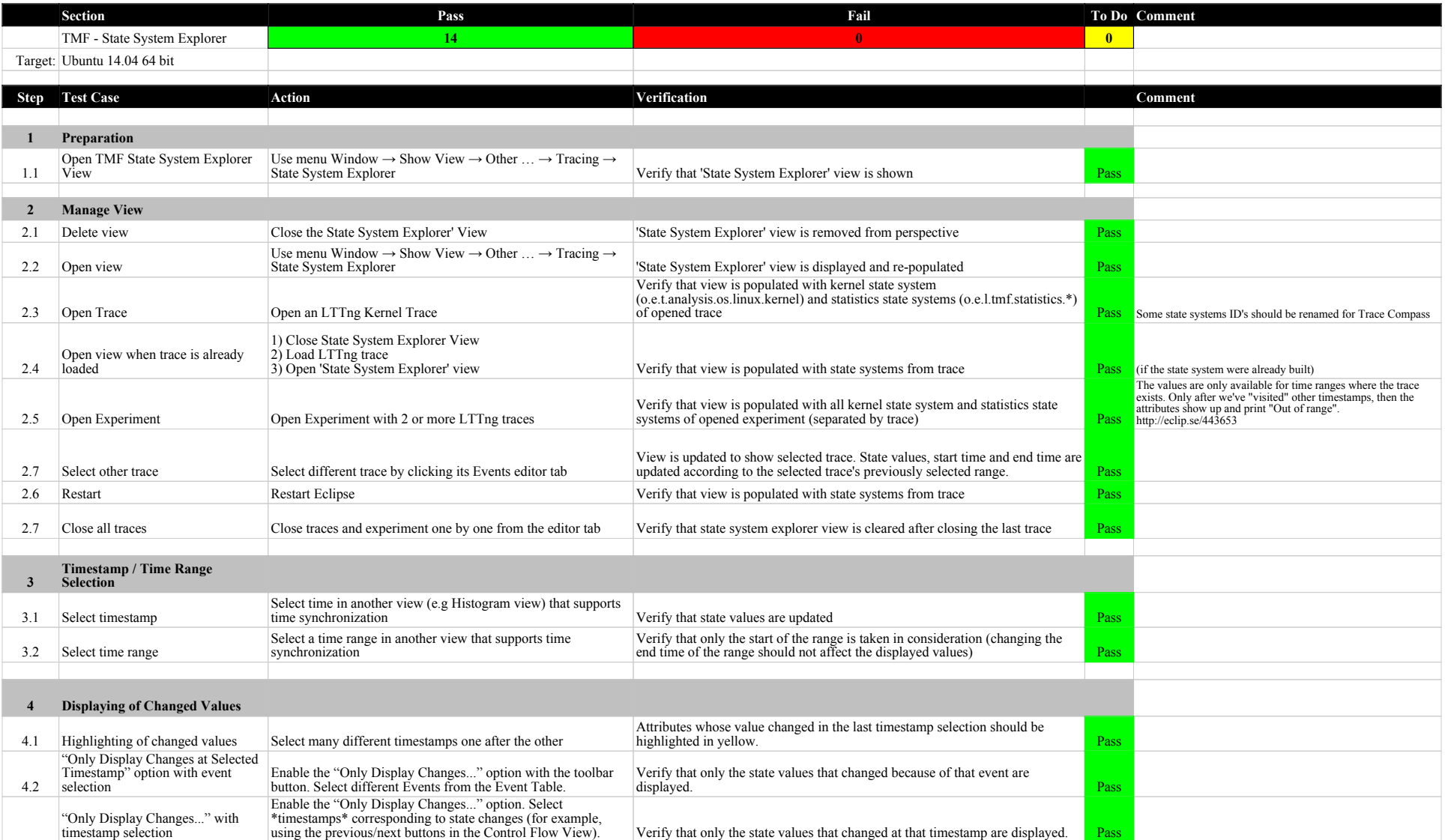

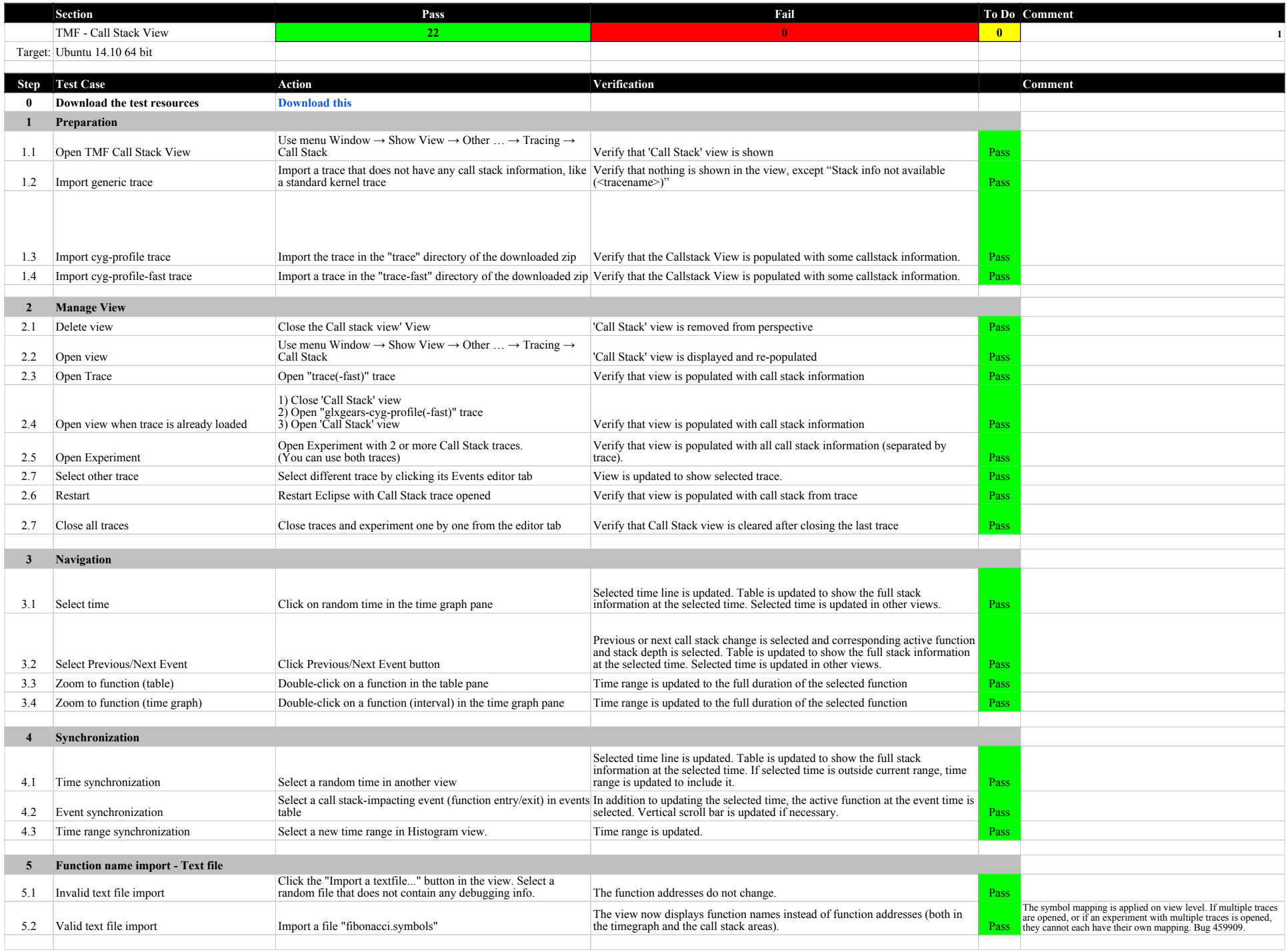

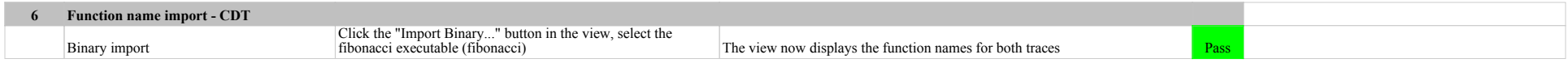

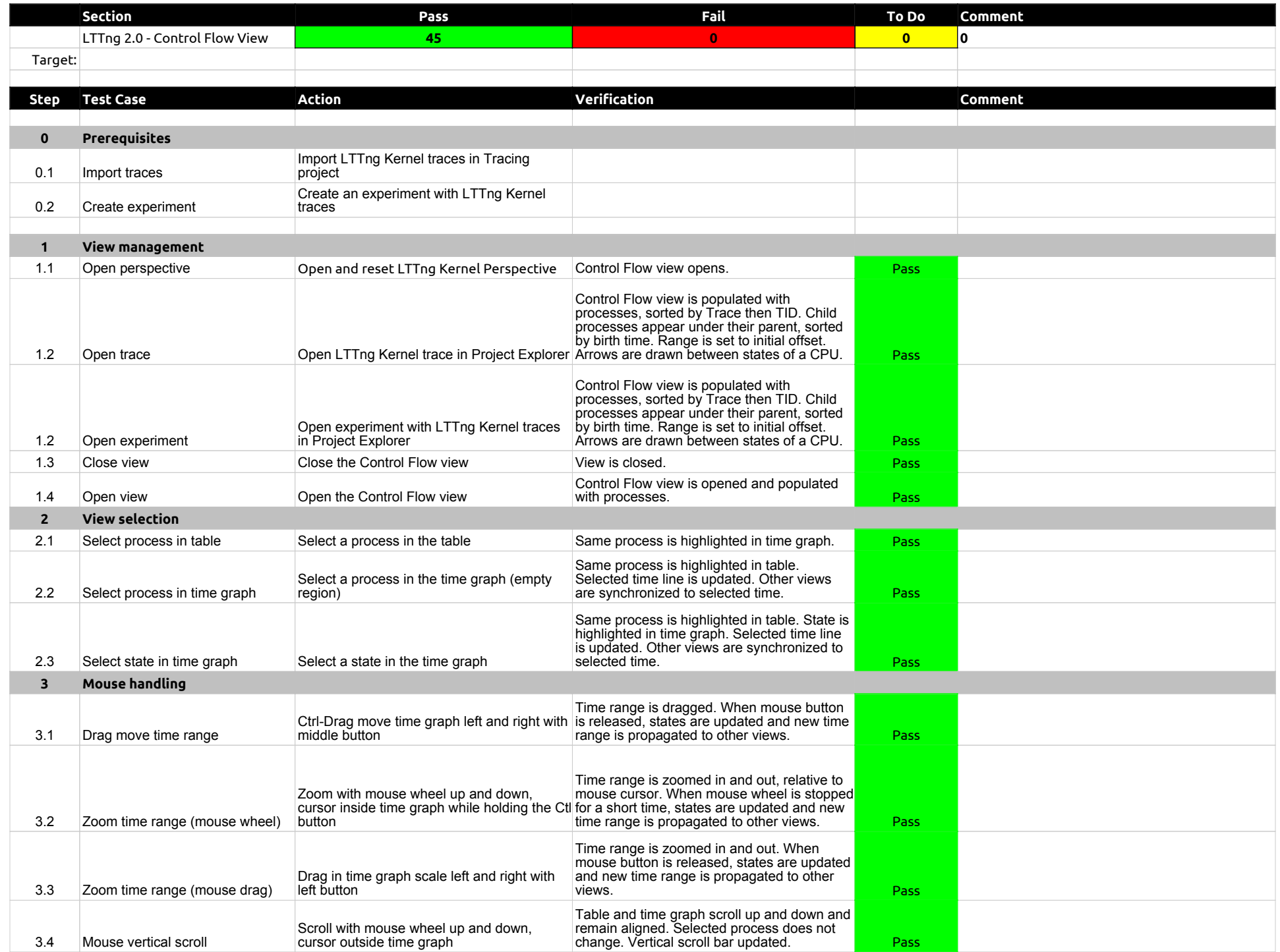

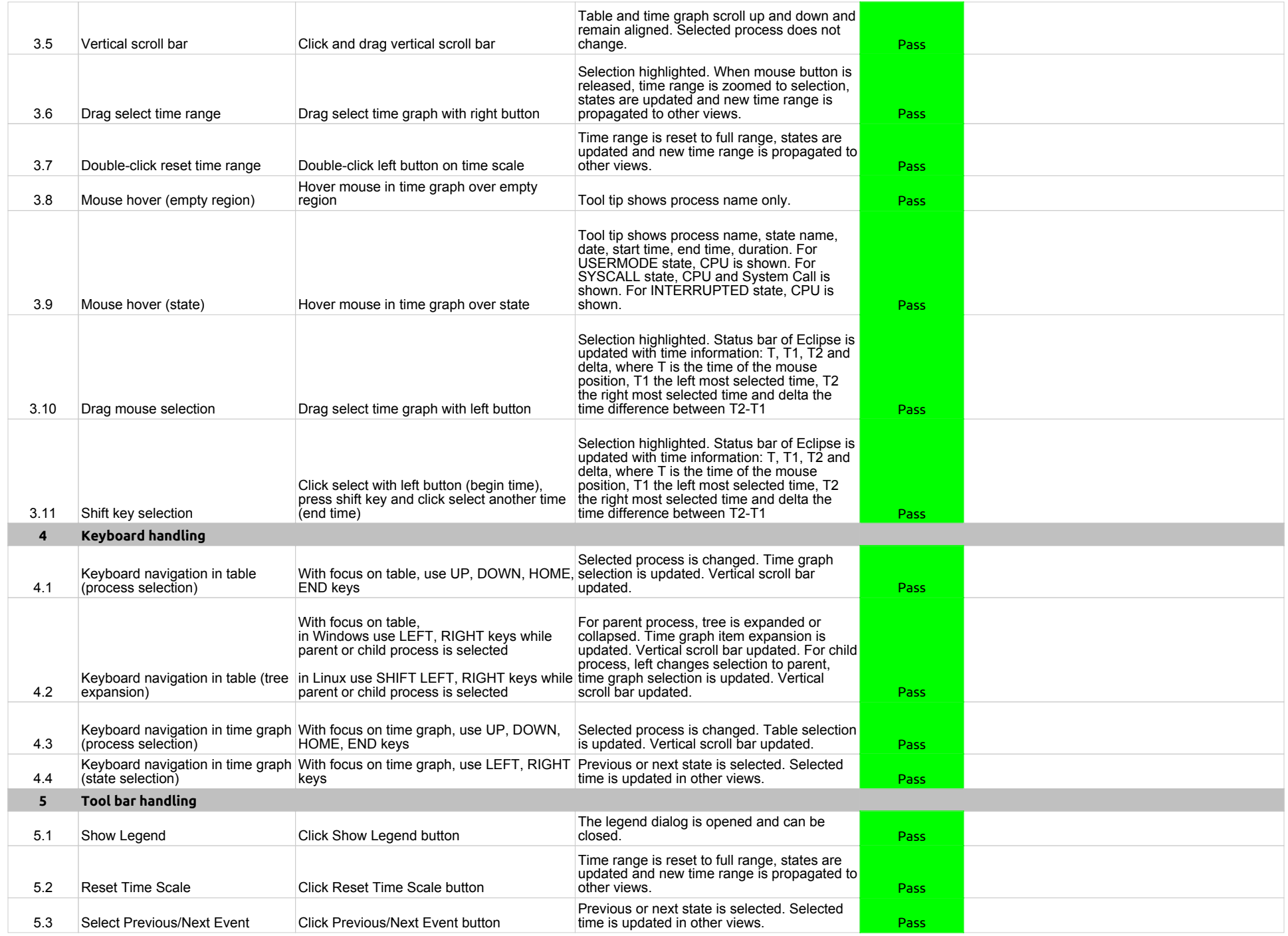

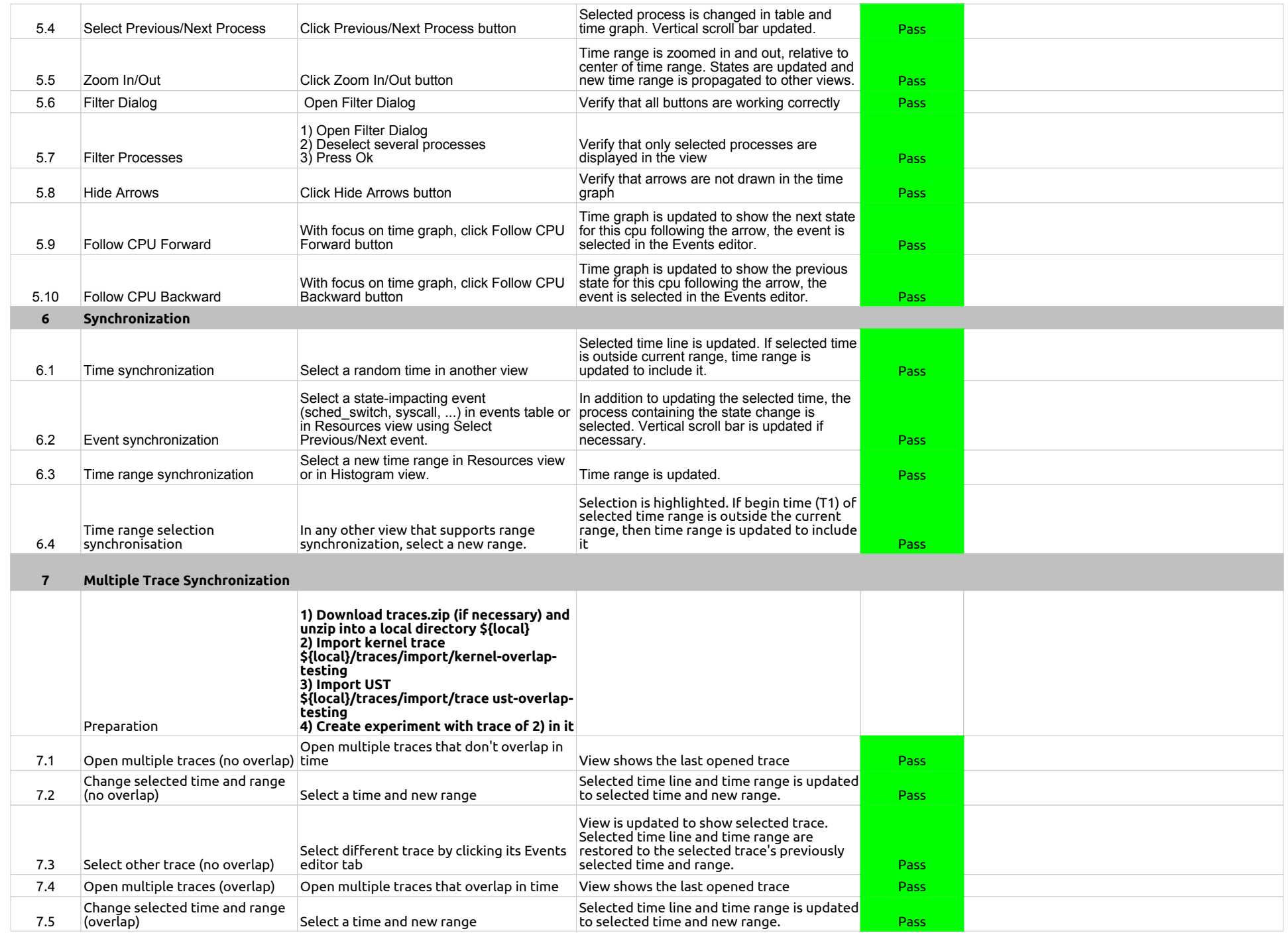

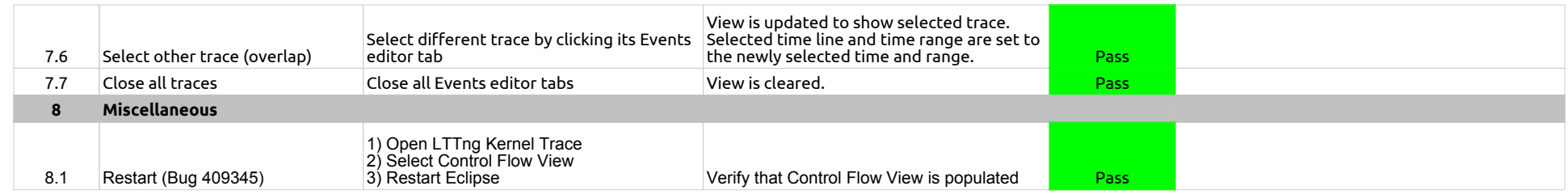

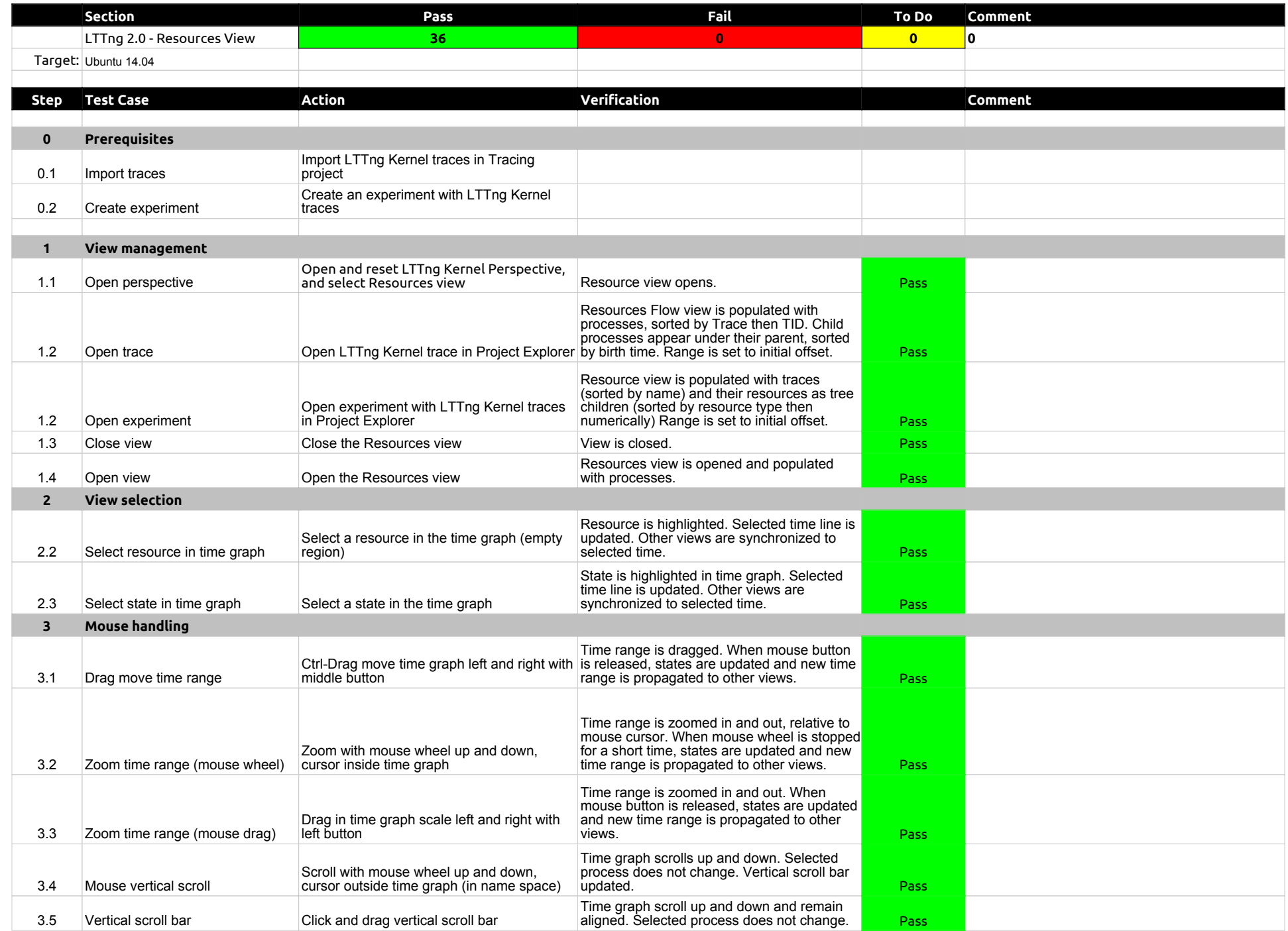

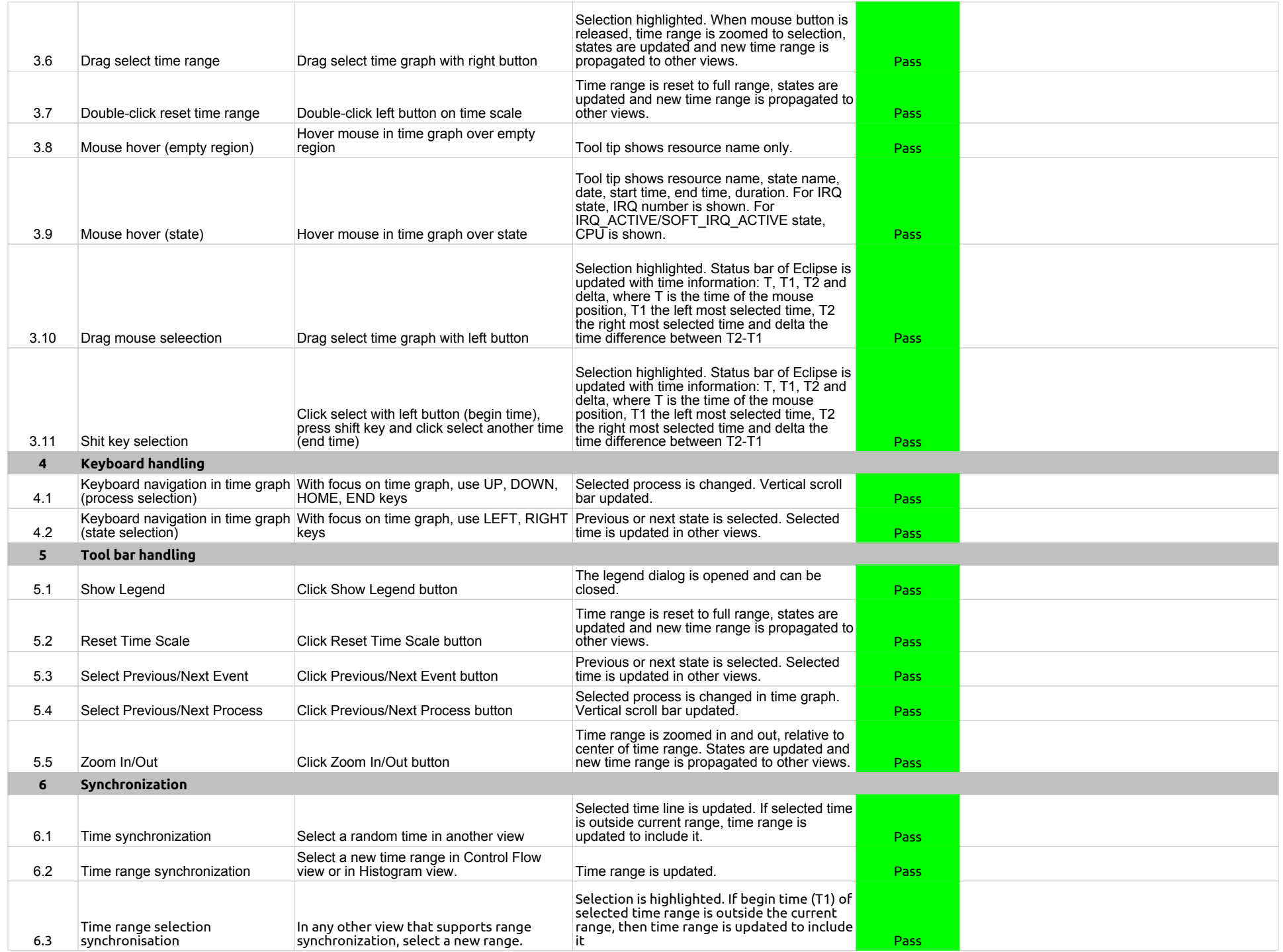

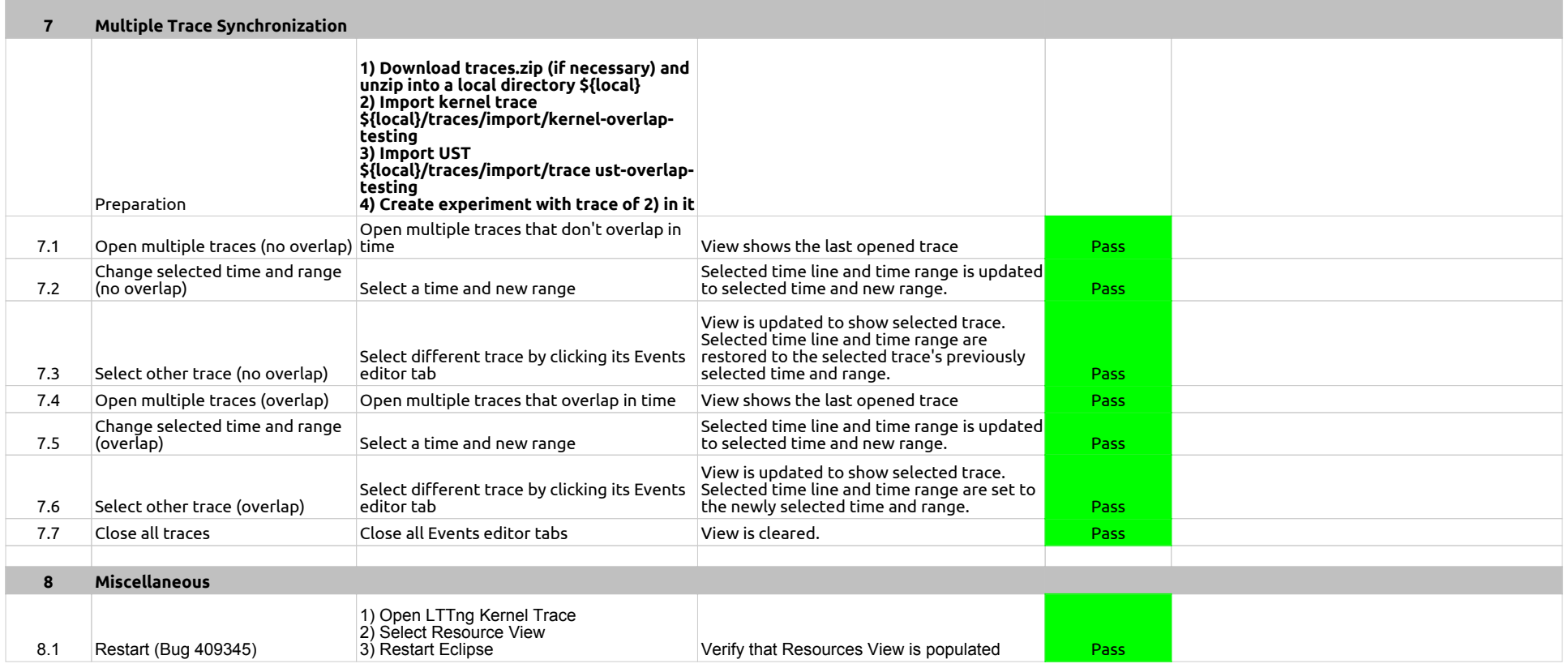

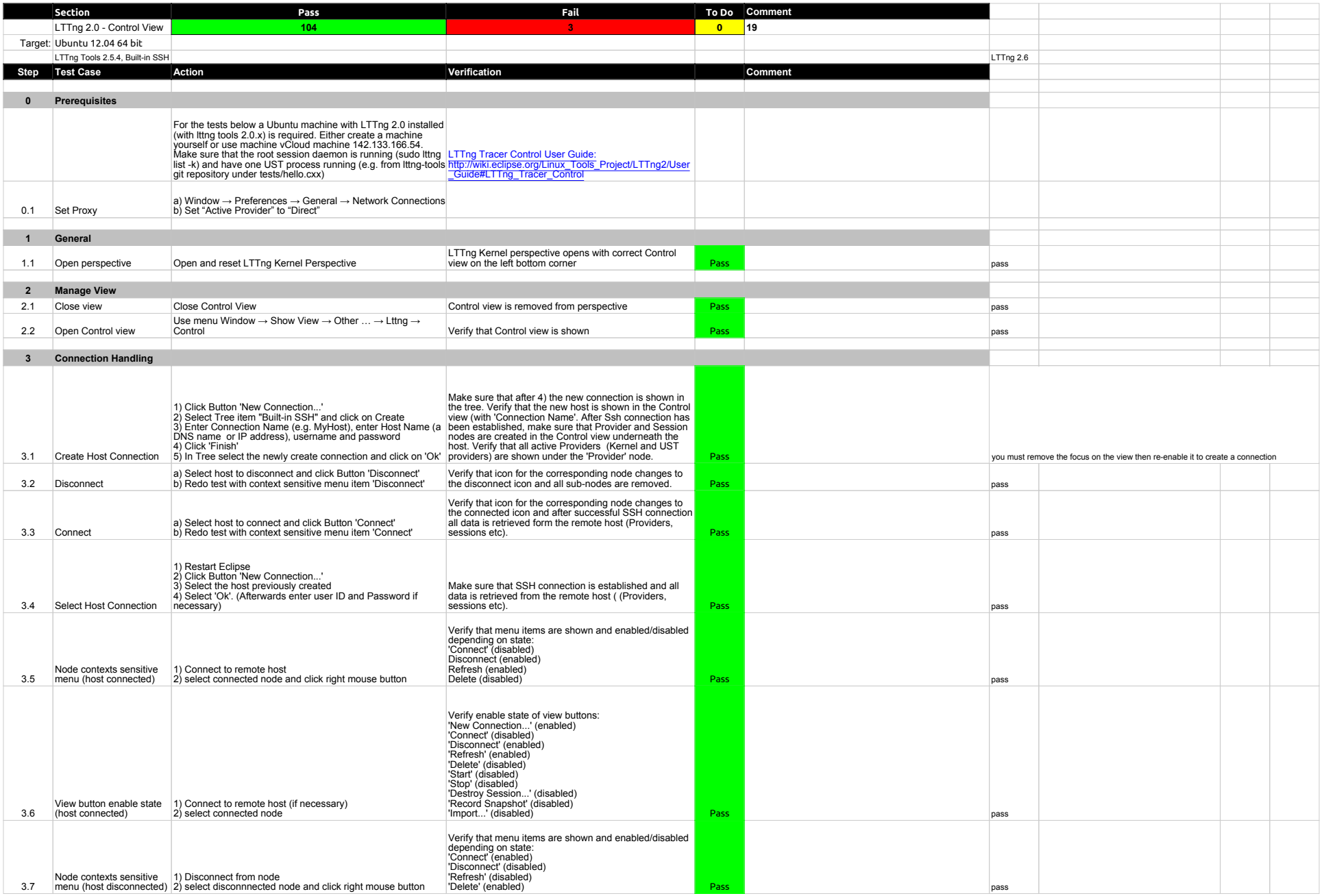

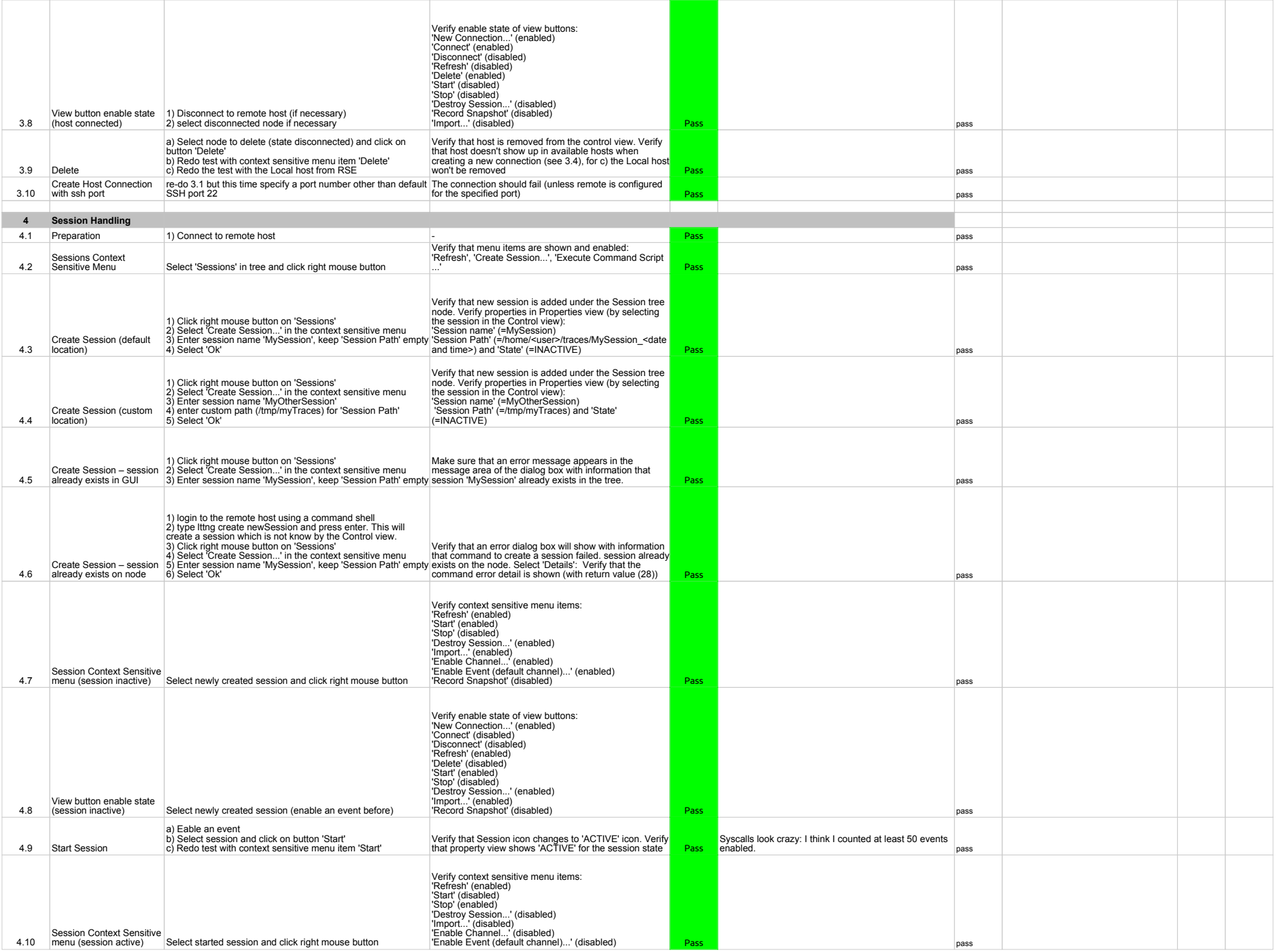

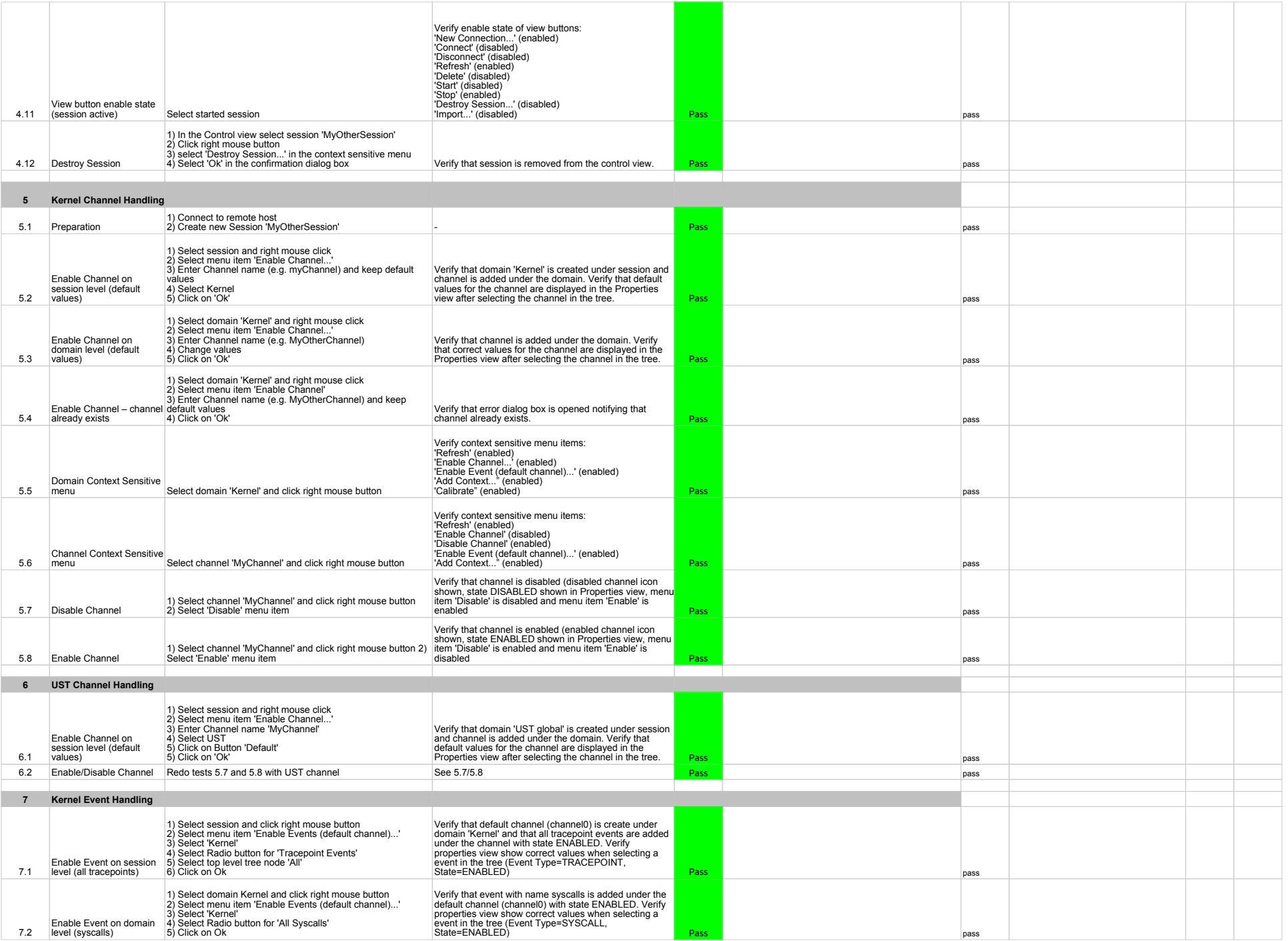

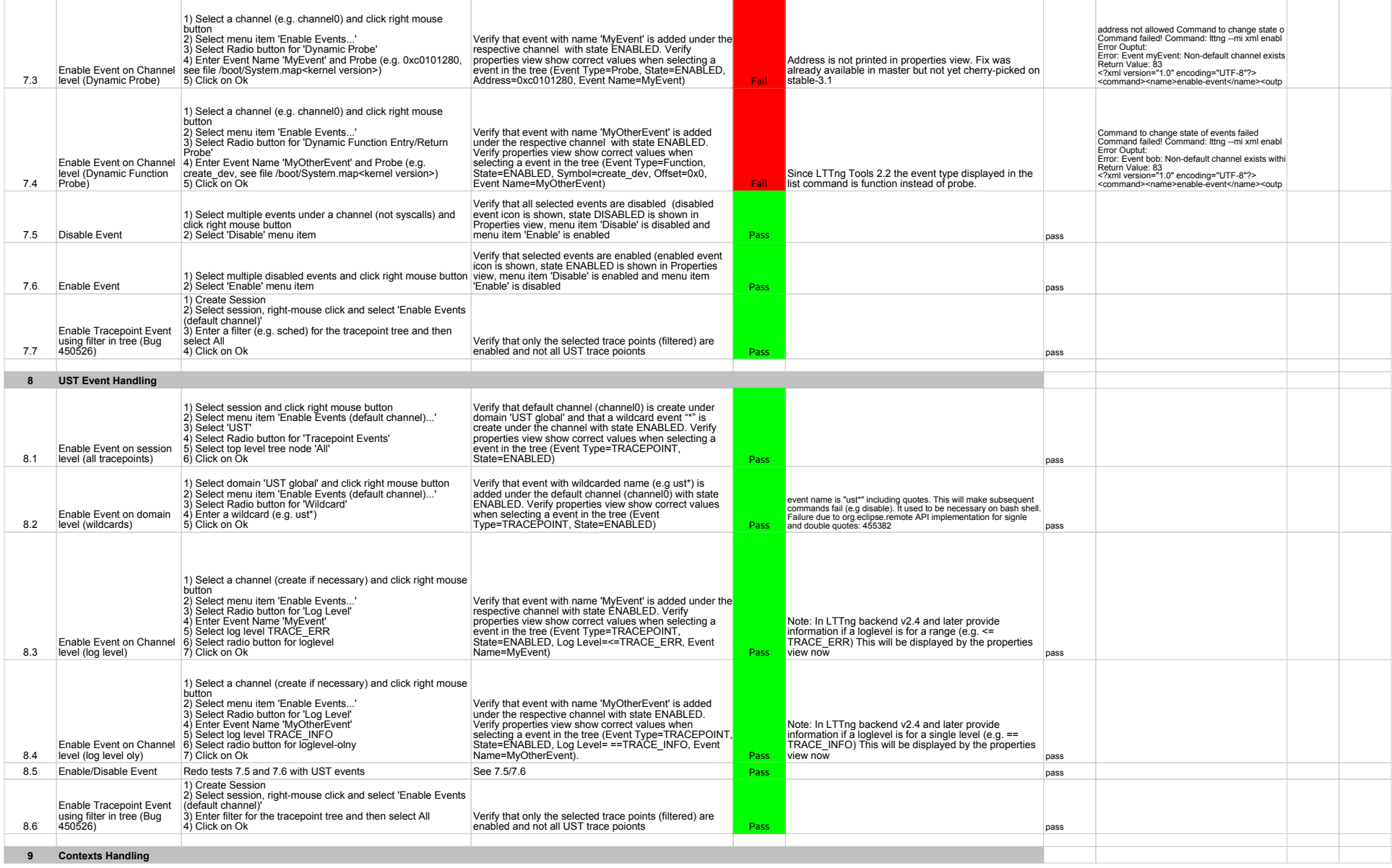

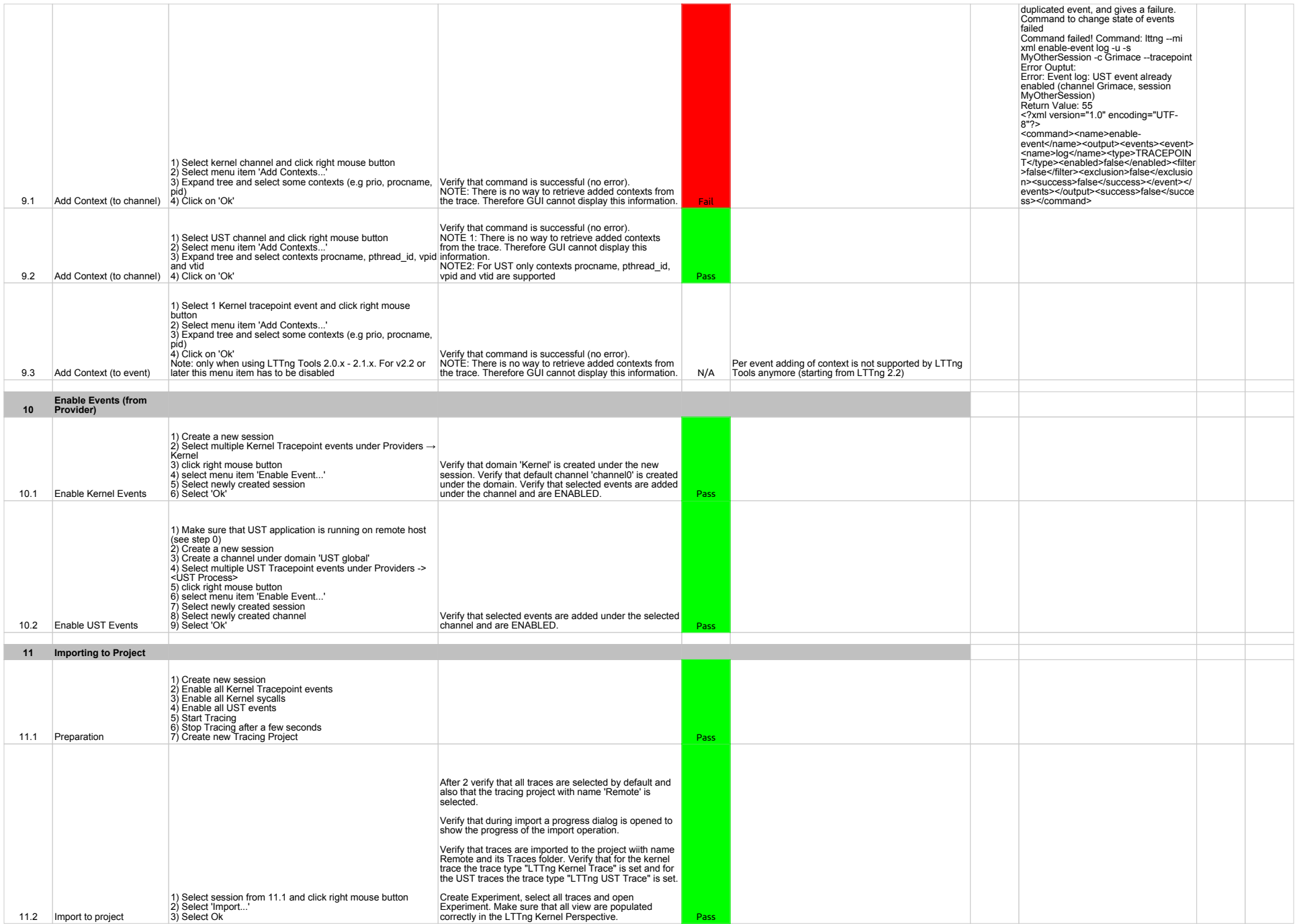

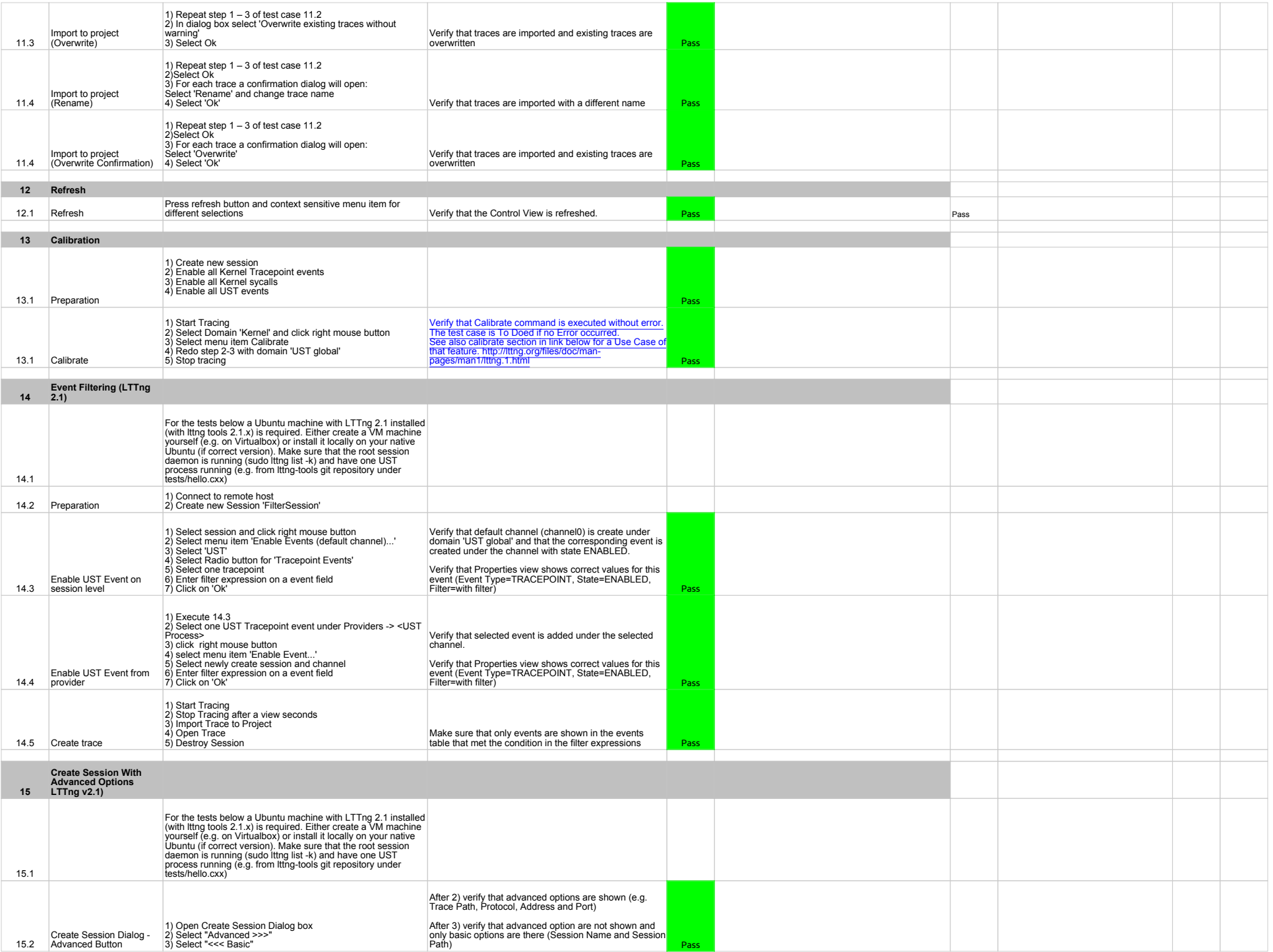

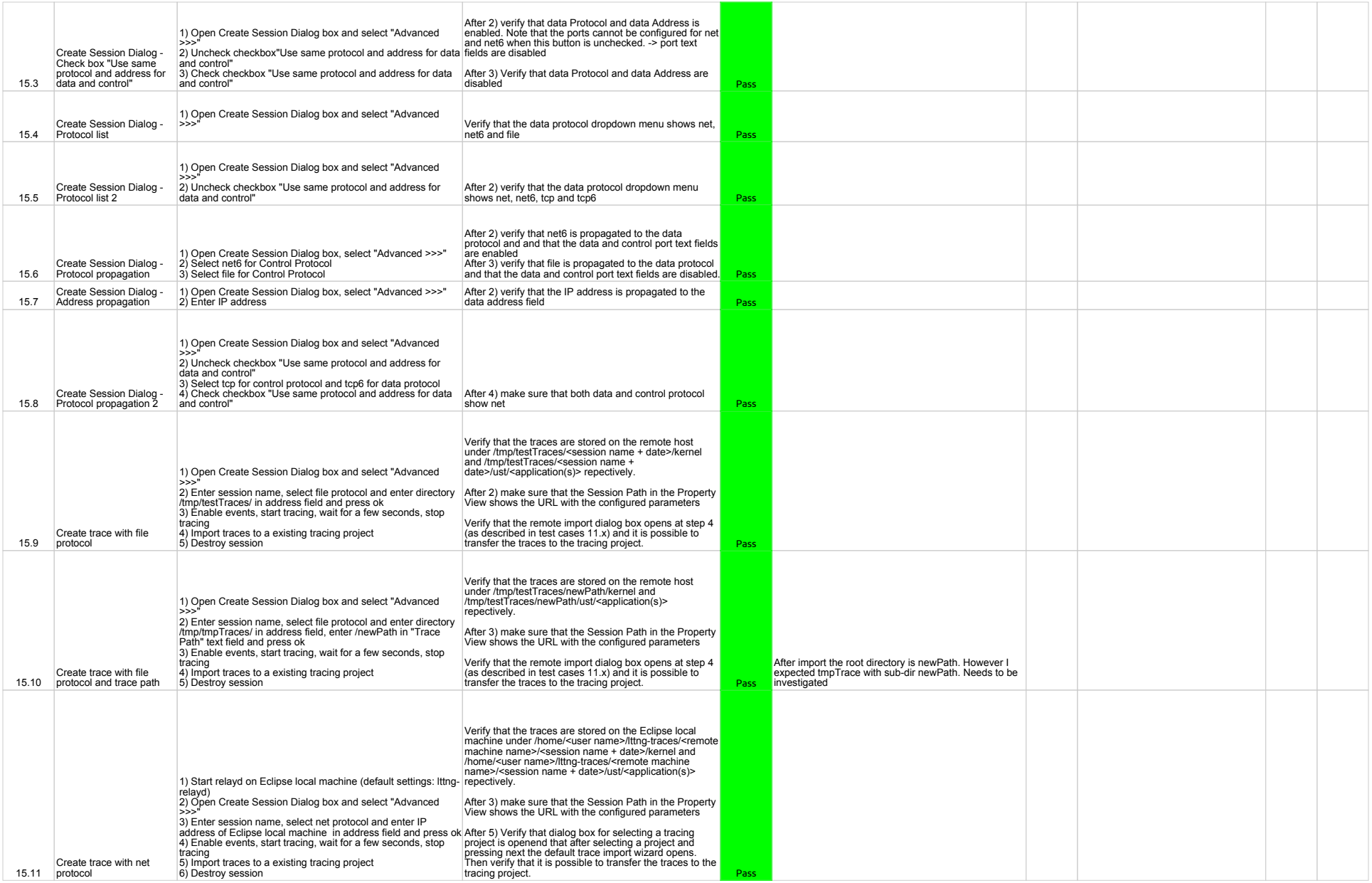

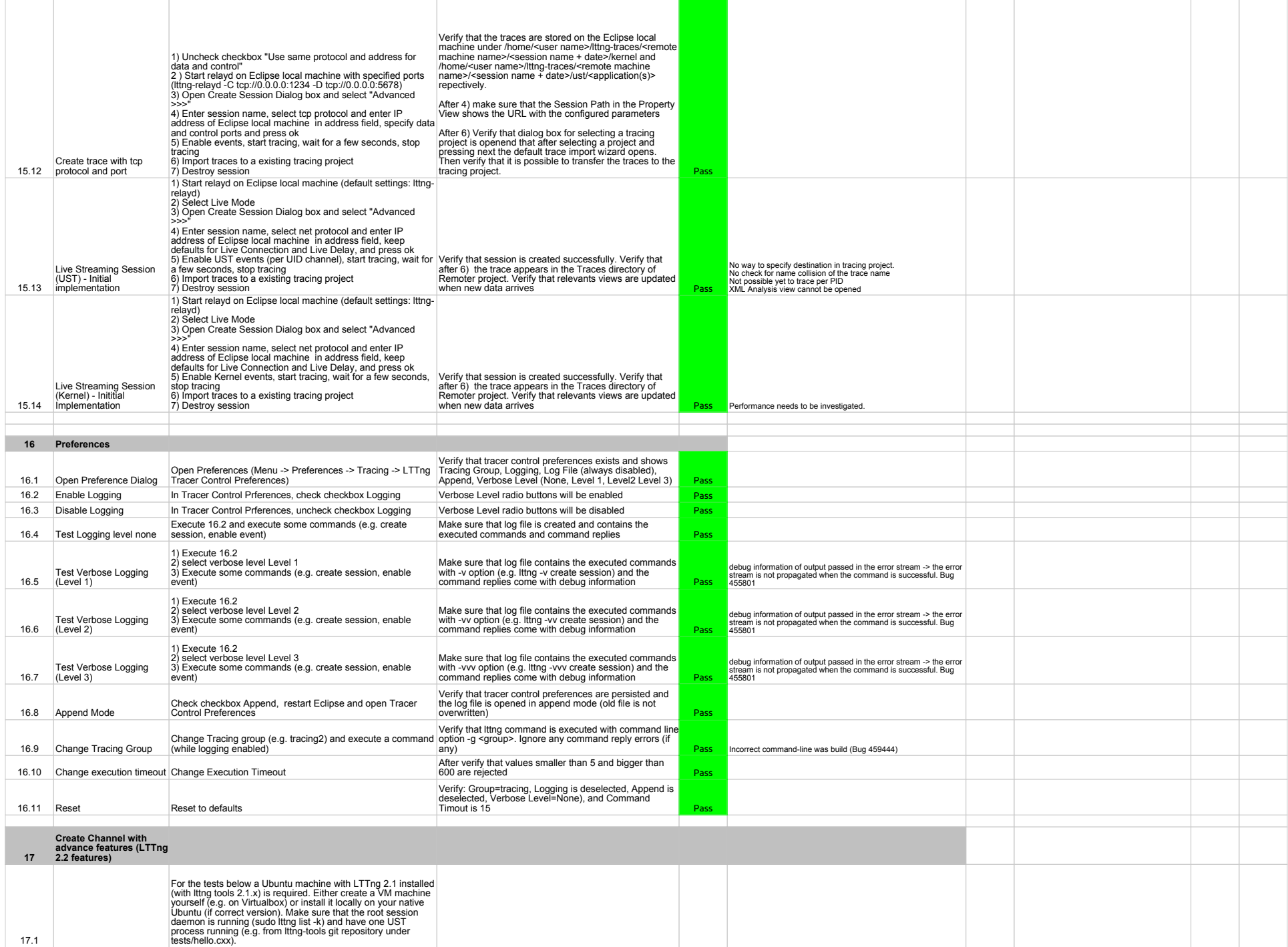

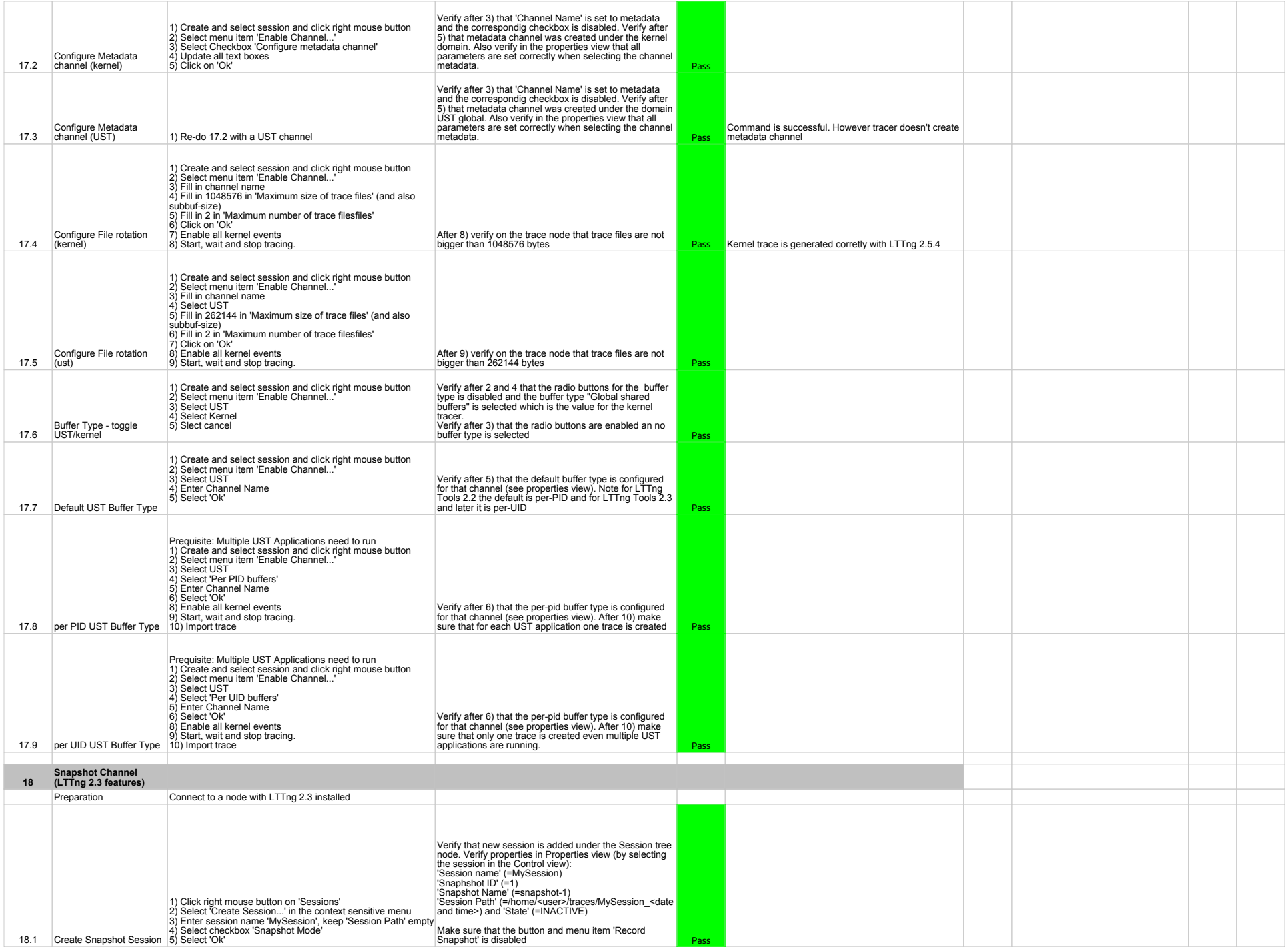

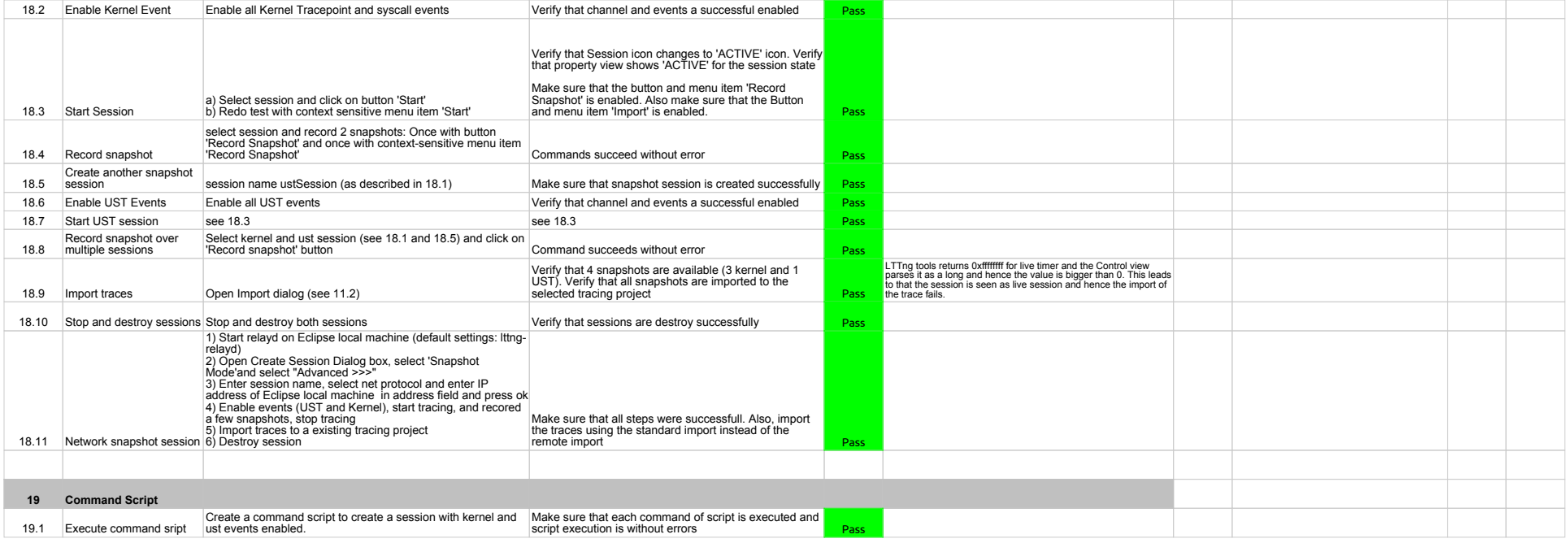

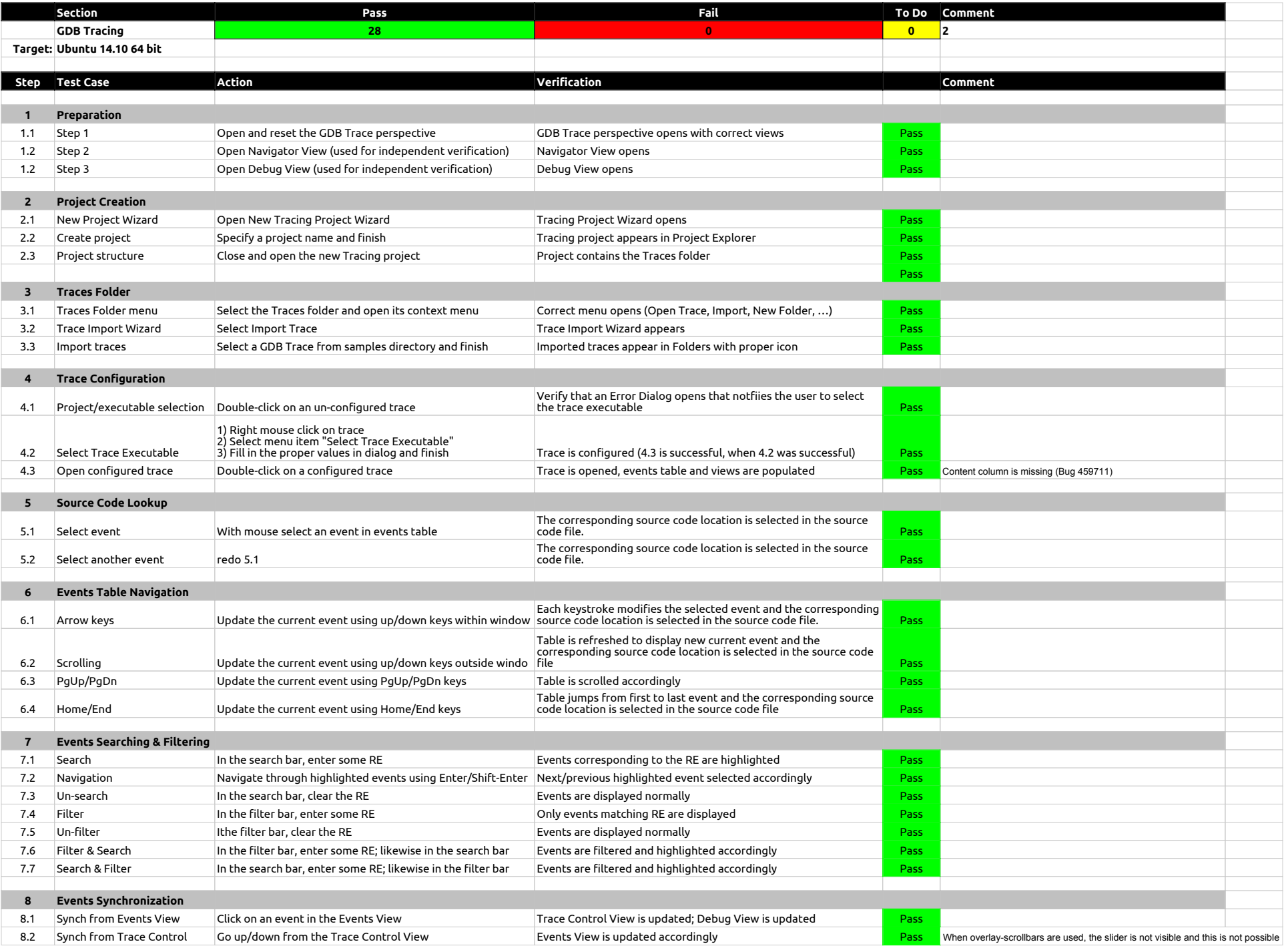

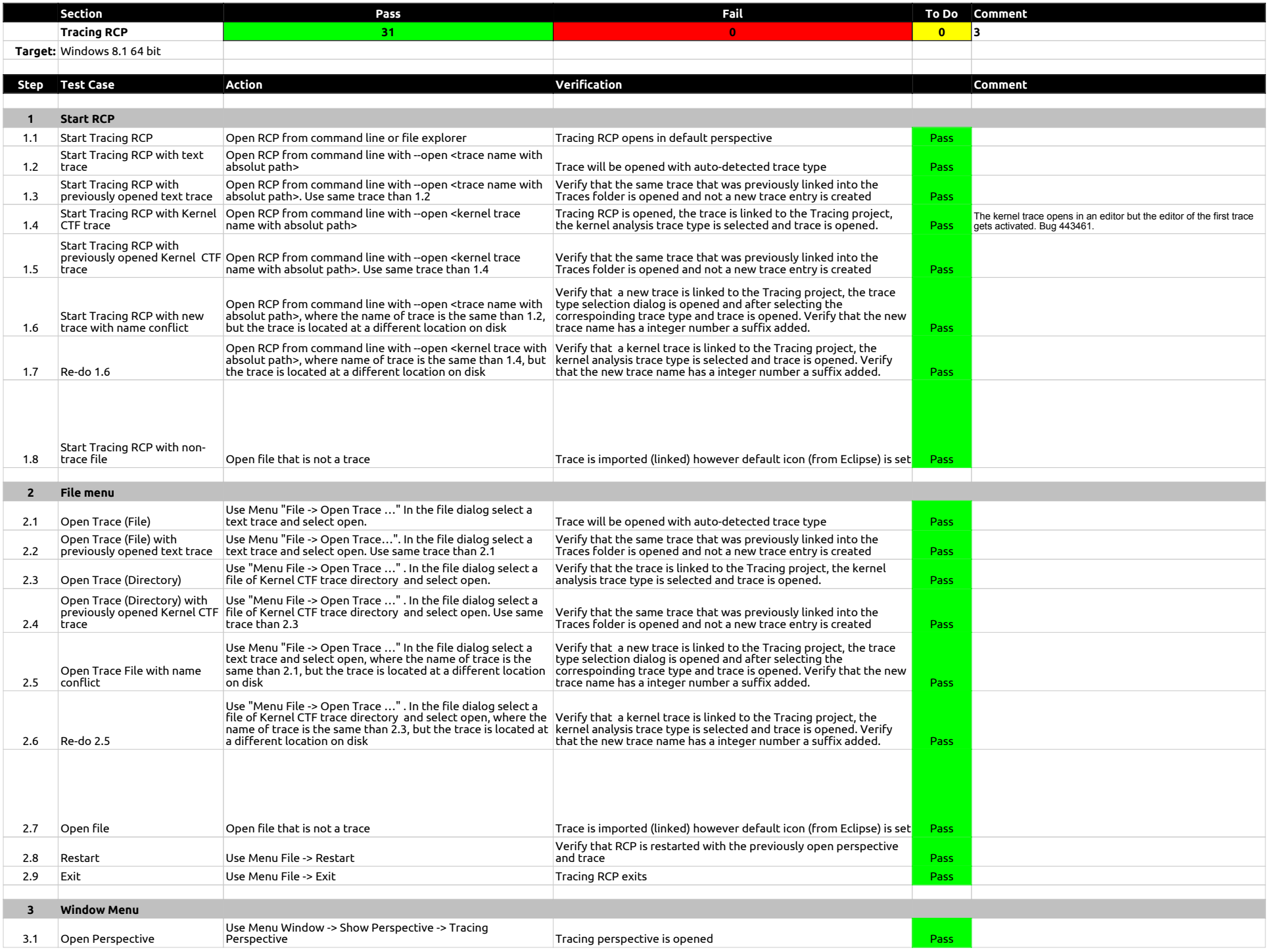

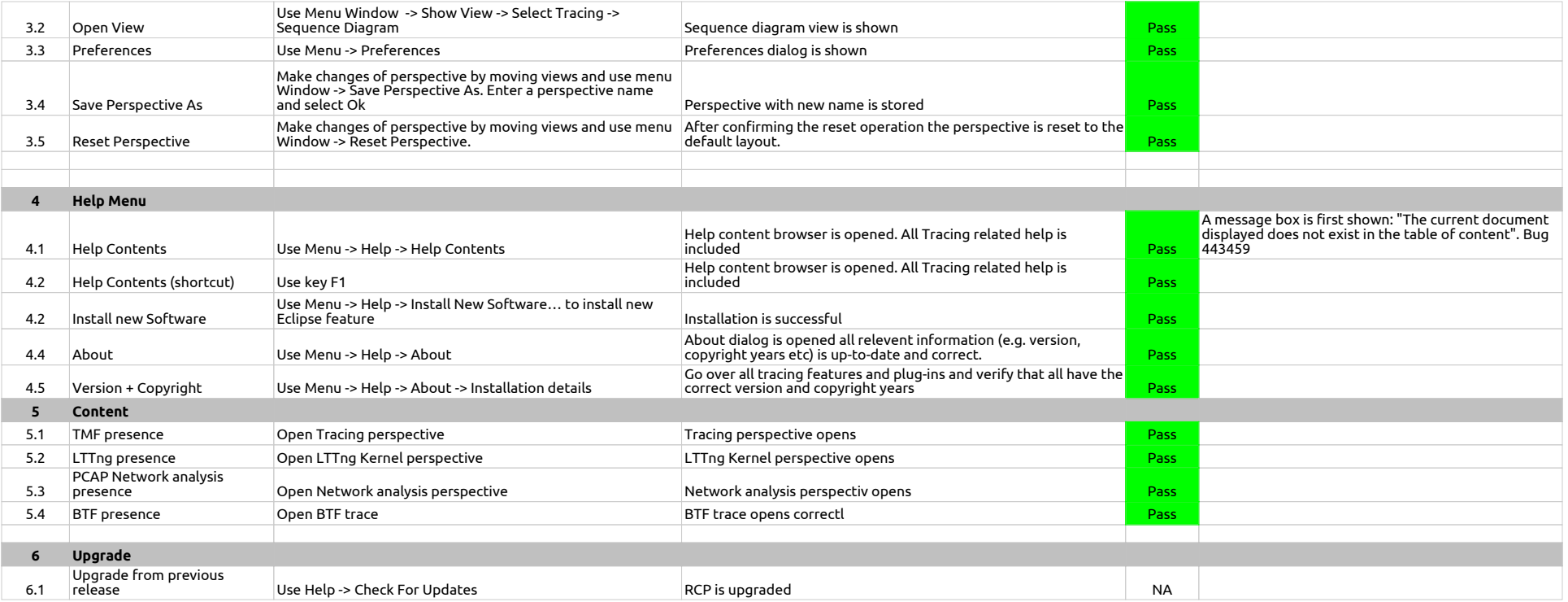

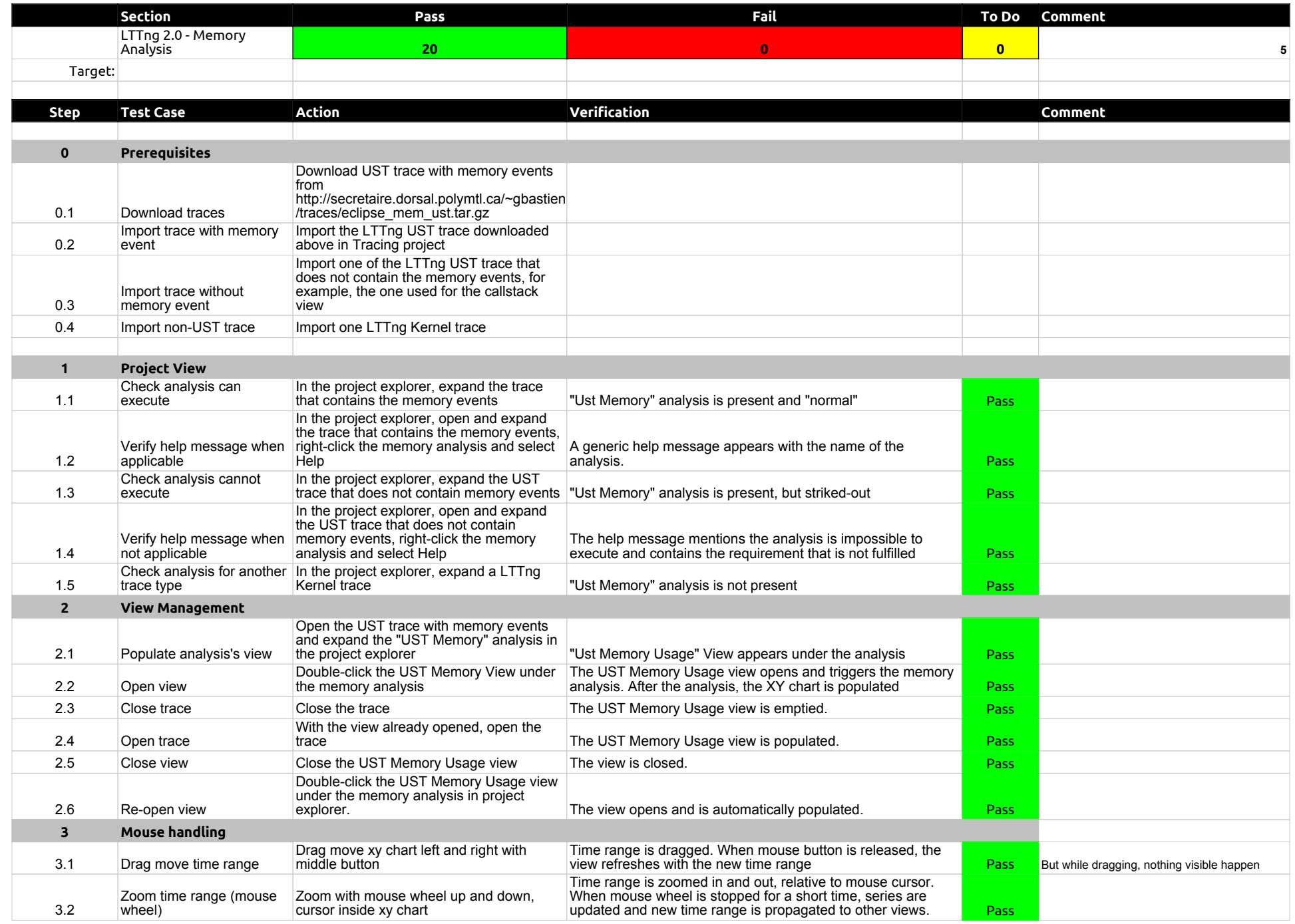

![](_page_55_Picture_166.jpeg)

![](_page_56_Picture_379.jpeg)

![](_page_57_Picture_184.jpeg)

![](_page_58_Picture_320.jpeg)

![](_page_59_Picture_393.jpeg)

![](_page_60_Picture_326.jpeg)

![](_page_61_Picture_90.jpeg)

![](_page_62_Picture_223.jpeg)

![](_page_63_Picture_283.jpeg)

![](_page_64_Picture_52.jpeg)